# **CUDA 8 PERFORMANCE OVERVIEW**

November 2016

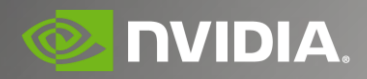

# **CUDA 8 PERFORMANCE HIGHLIGHTS**

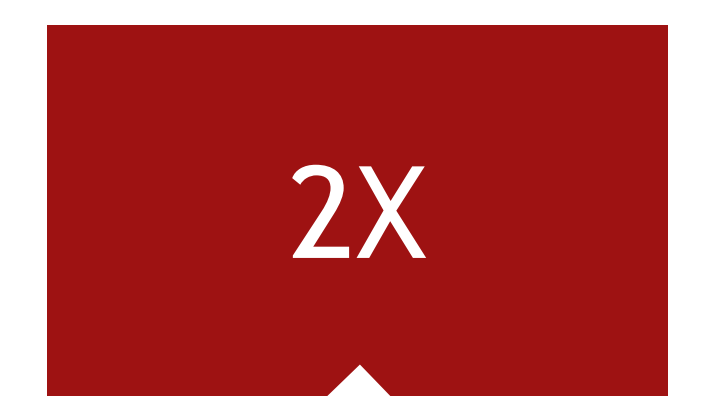

1.5-2X higher performance out-of-the-box

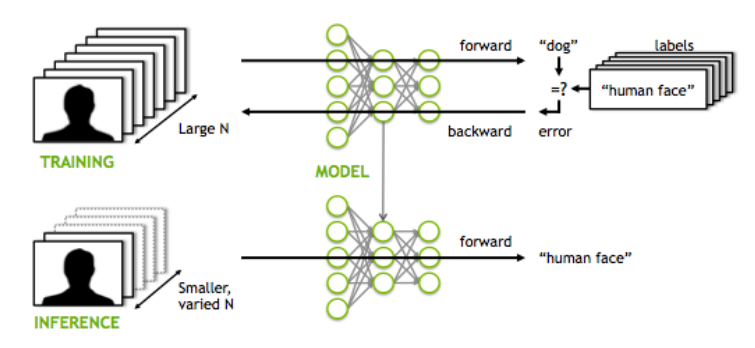

Mixed precision support (FP16, INT8)

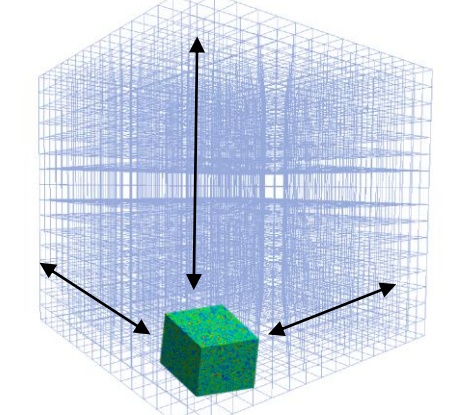

Solve larger problems than possible before with Unified Memory

#### **SOCIAL NETWORK ANALYSIS**

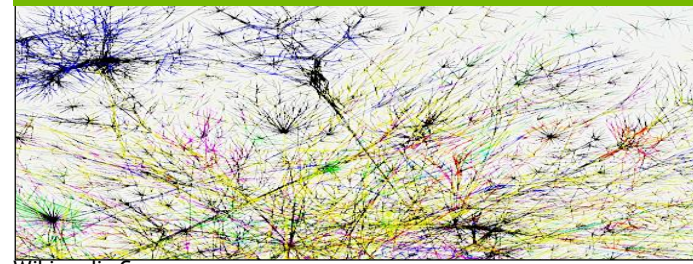

2 **@ DVIDIA** nvGRAPH: New graph analytics library Wikimedia Commons

### **HIGH PERFORMANCE COMPUTING: APPS WITH CUDA 8, OpenACC**

# **> 2X SPEEDUPS ON HPC APPS WITH P100**

**Molecular Dynamics**

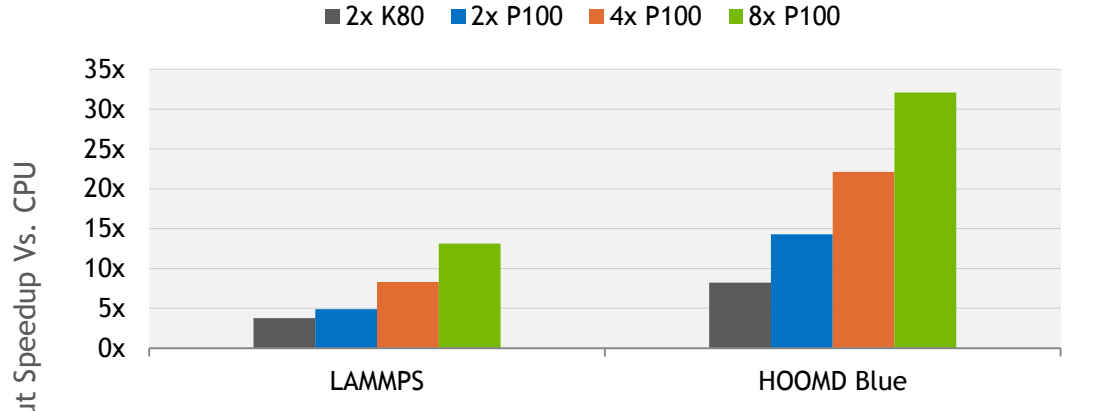

#### **HPC Benchmarks**

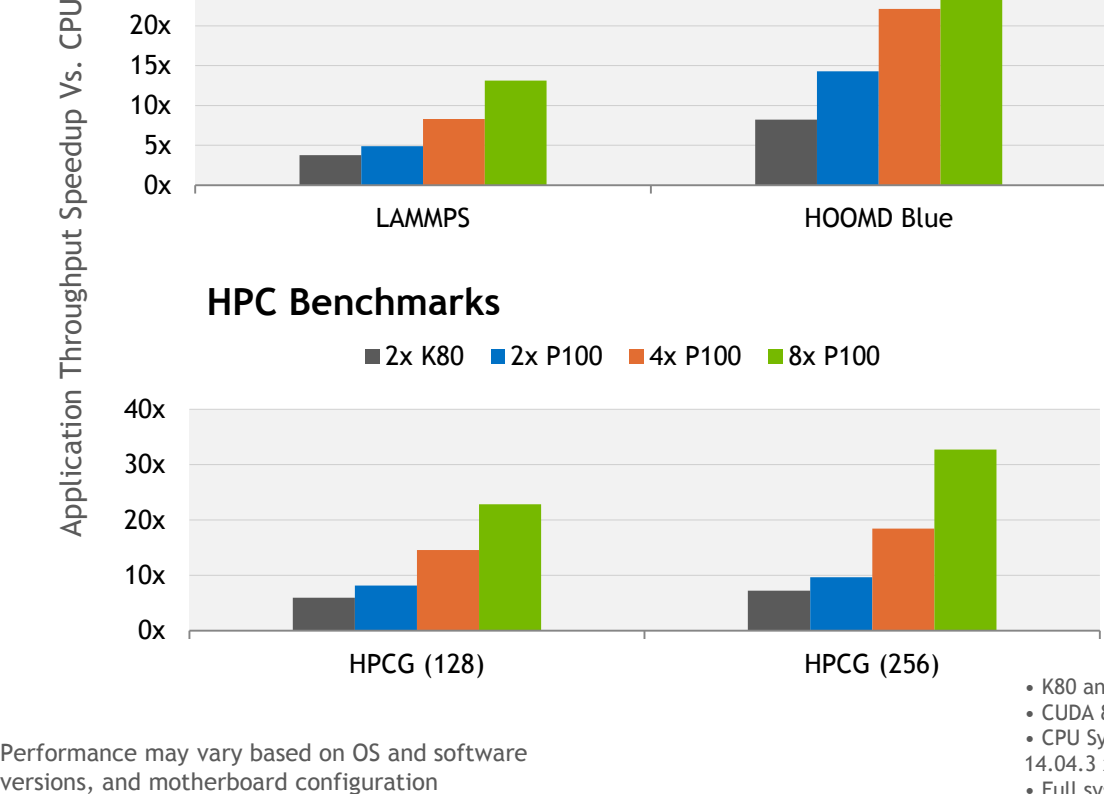

**Physics**

 $2x K80 = 2x P100 = 4x P100 = 8x P100$ 

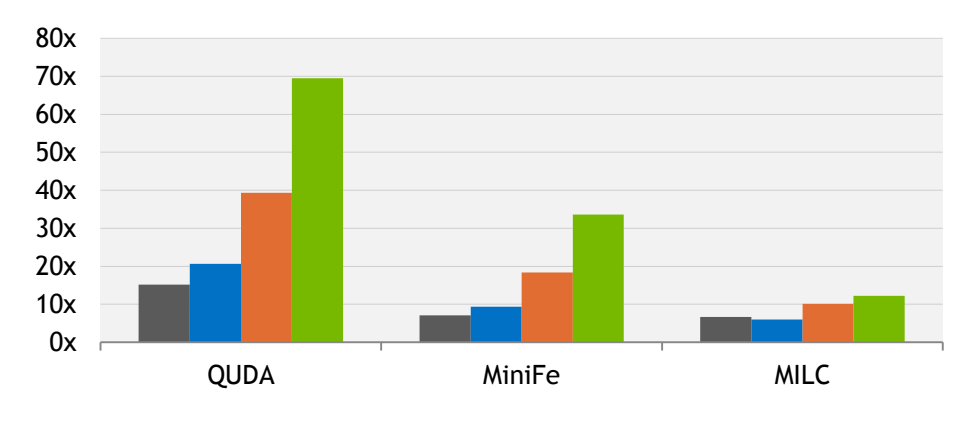

**Quantum Chemistry**

 $2x K80 = 2x P100 = 4x P100 = 8x P100$ 

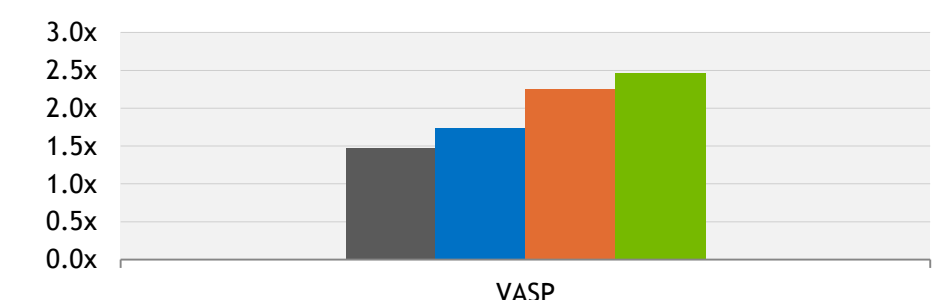

• K80 and P100 (SXM2); Base clocks; cube mesh topolgy (DGX-1)

• CUDA 8 GA (8.0.44) with r361.79 (K80) and r361.96 (P100)

• CPU System: Intel Xeon Broadwell dual socket 22-core E5-2699 v4@2.2GHz 3.6GHz Turbo with Ubuntu 14.04.3 x86-64 and 256GB memory • Full system configurations including benchmark versions and data sets used available in the Appendix

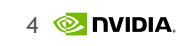

Performance may vary based on OS and software

# **OpenACC: >2X—12X FASTER WITH P100**

**K80** P100-PCIe

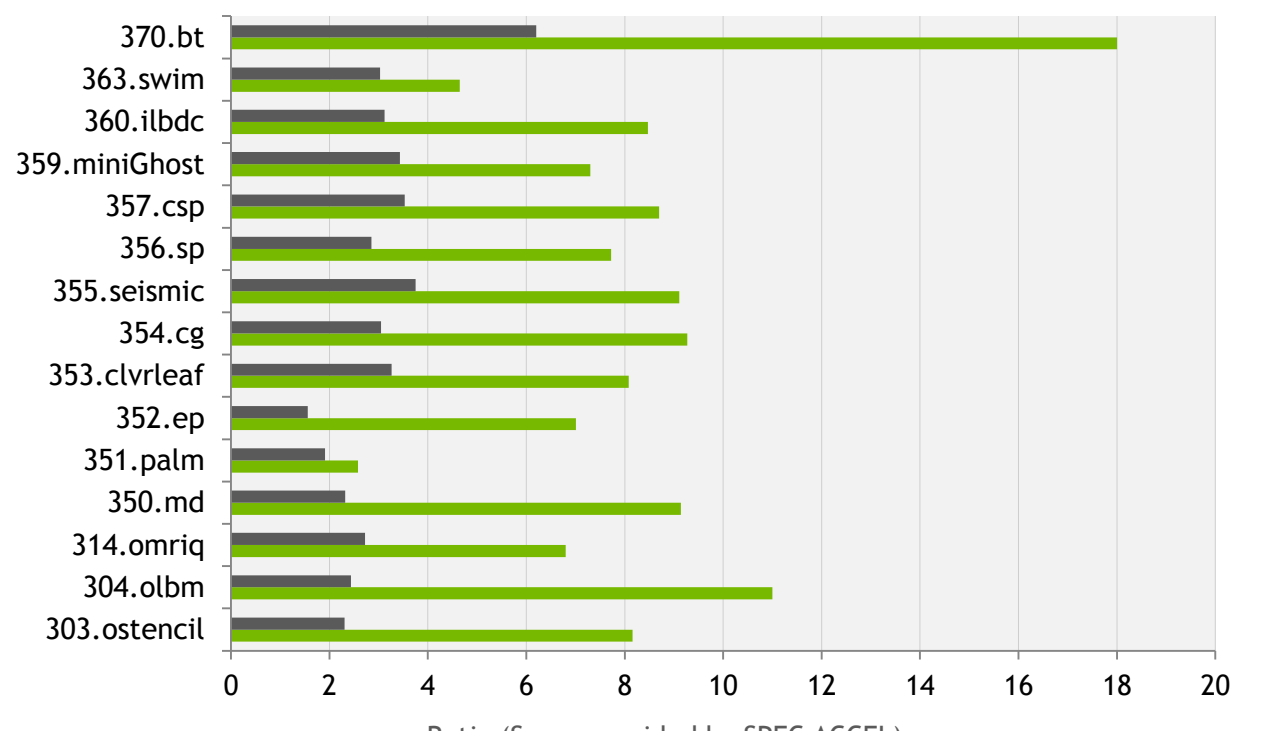

Ratio (Score provided by SPEC ACCEL)

2.7x Speedup on SPEC ACCEL 12.5x Faster than CPU on CloverLeaf

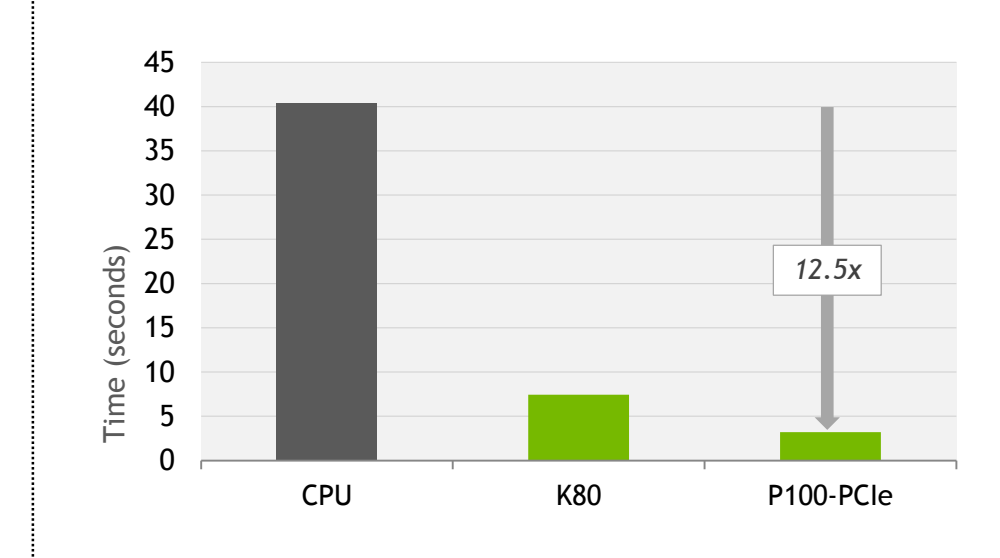

• SPEC ACCEL Base runs on 1x K80 (1-GPU), 1x P100 (PCIe) ; Base clocks and ECC ON

• CloverLeaf runs on 1x K80 (2-GPUs), 2x P100 (PCIe) ; Base clocks and ECC ON

• PGI 16.1 with CUDA 7.5 on K80 (r352) and PGI 16.7 with CUDA 8 on P100 (r361)

• CPU measurements for CloverLeaf on Intel Xeon Broadwell single-socket 20-core E5-2699 v4@2.2GHz 3.6GHz Turbo with Intel MKL 2017

• MPI versions 1.8.8 (K80), 1.10.2 (P100) and 2017.0.098 (CPU)

• Host System: Intel Xeon Haswell dual socket 16-core/socket E5-2698 v3@2.3GHz 3.6GHz Turbo with Ubuntu 14.04.3 x86-64 and 256GB memory

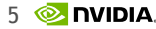

# **UNIFIED MEMORY ON PASCAL**

Large datasets, Simple programming, High performance

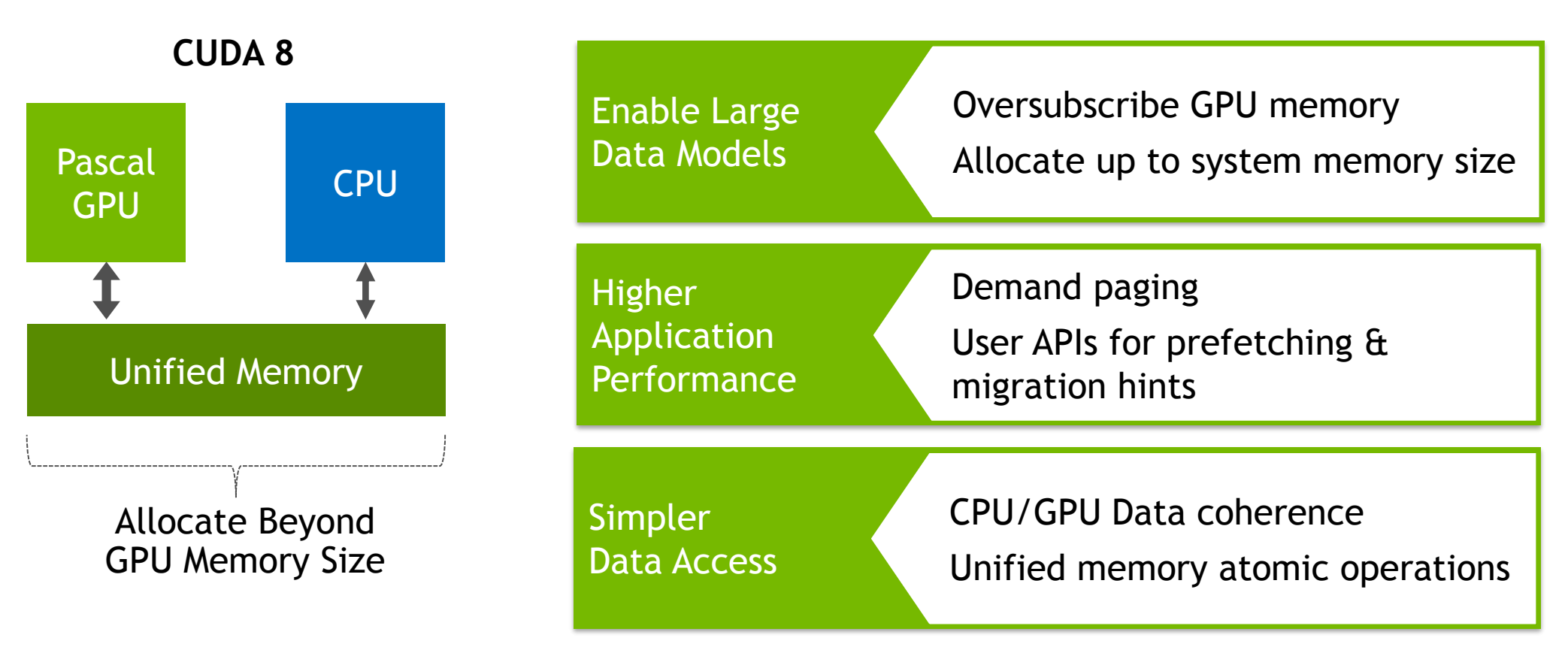

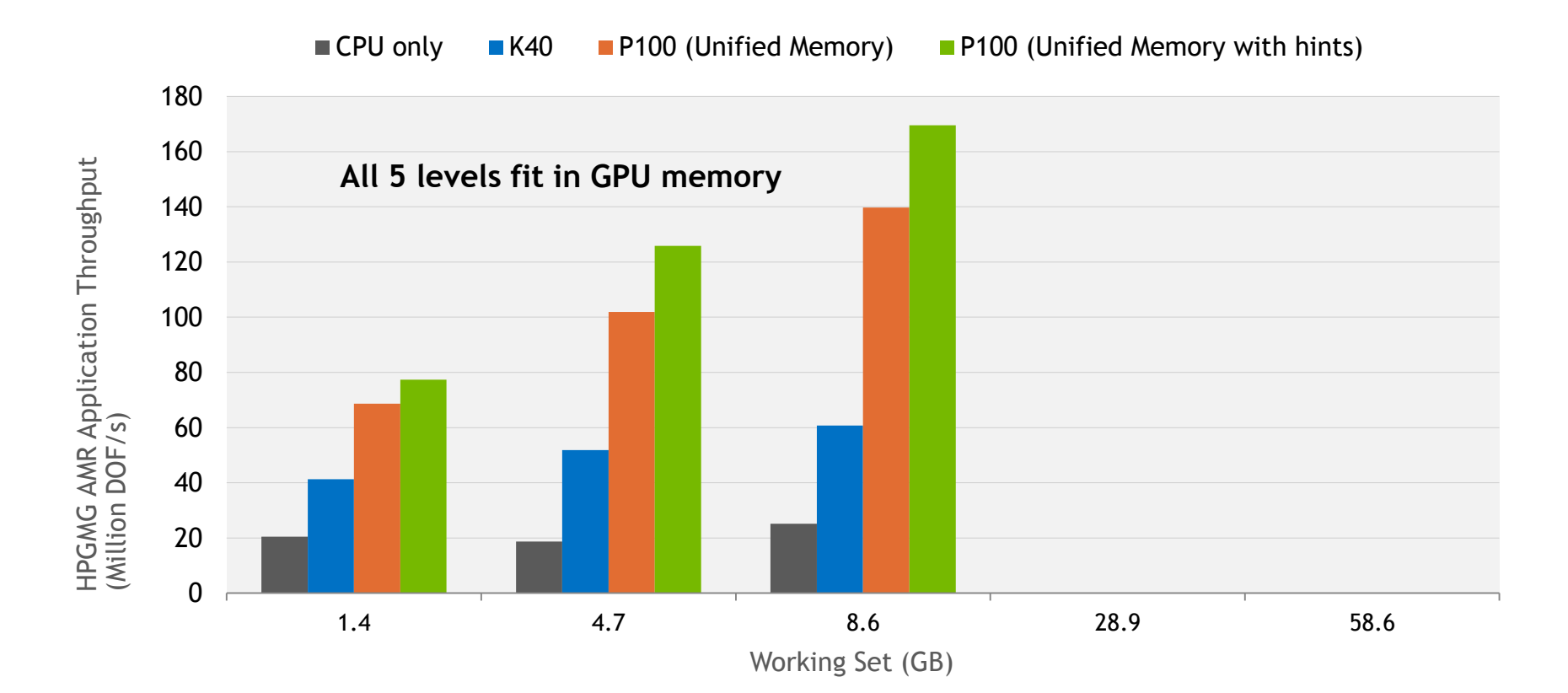

• HPGMG AMR on 1xK40, 1xP100 (PCIe) with CUDA 8 (r361)

• CPU measurements with Intel Xeon Haswell dual socket 10-core E5-2650 v3@2.3 GHz 3.0 GHz Turbo, HT on

• Host System: Intel Xeon Haswell dual socket 16-cores E5-2630 v3@2.4GHz 3.2GHz Turbo

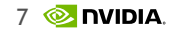

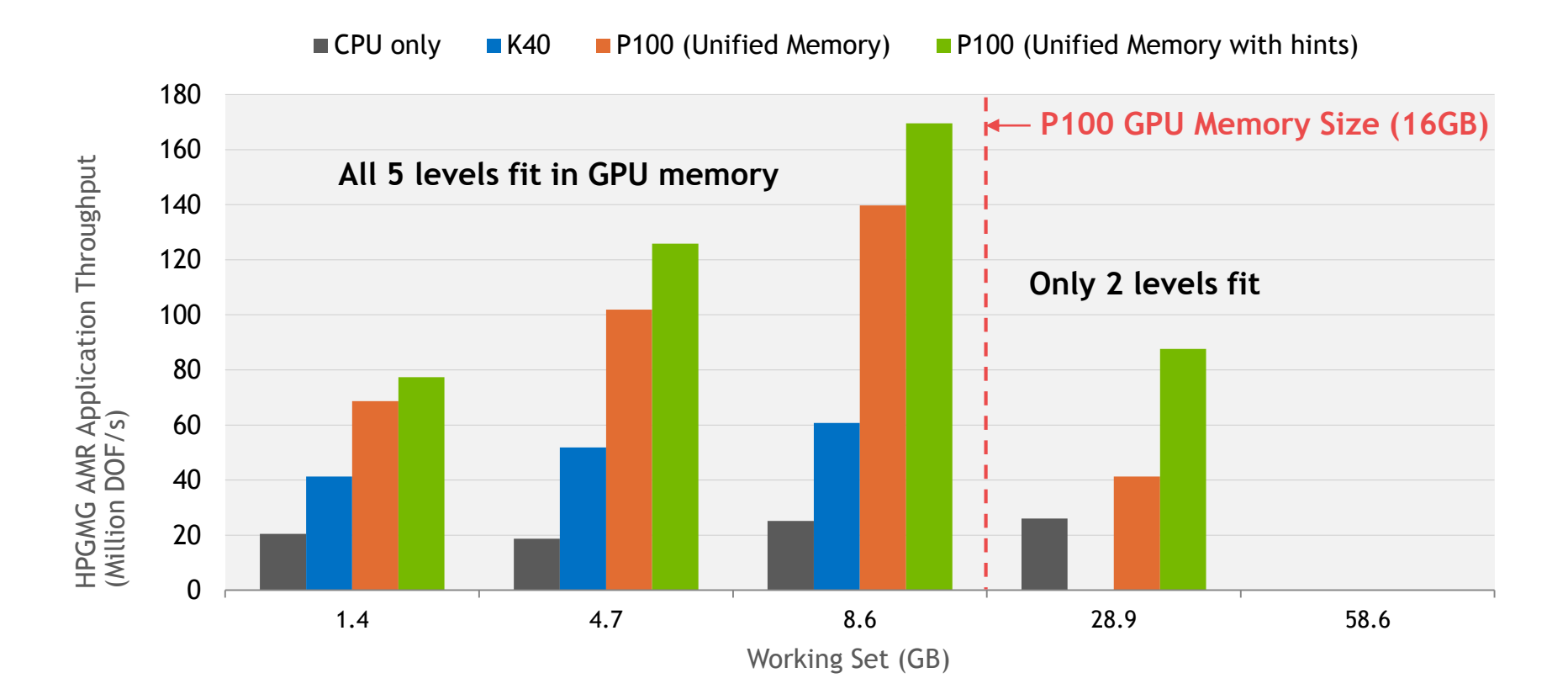

• HPGMG AMR on 1xK40, 1xP100 (PCIe) with CUDA 8 (r361)

• CPU measurements with Intel Xeon Haswell dual socket 10-core E5-2650 v3@2.3 GHz 3.0 GHz Turbo, HT on

• Host System: Intel Xeon Haswell dual socket 16-cores E5-2630 v3@2.4GHz 3.2GHz Turbo

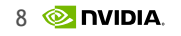

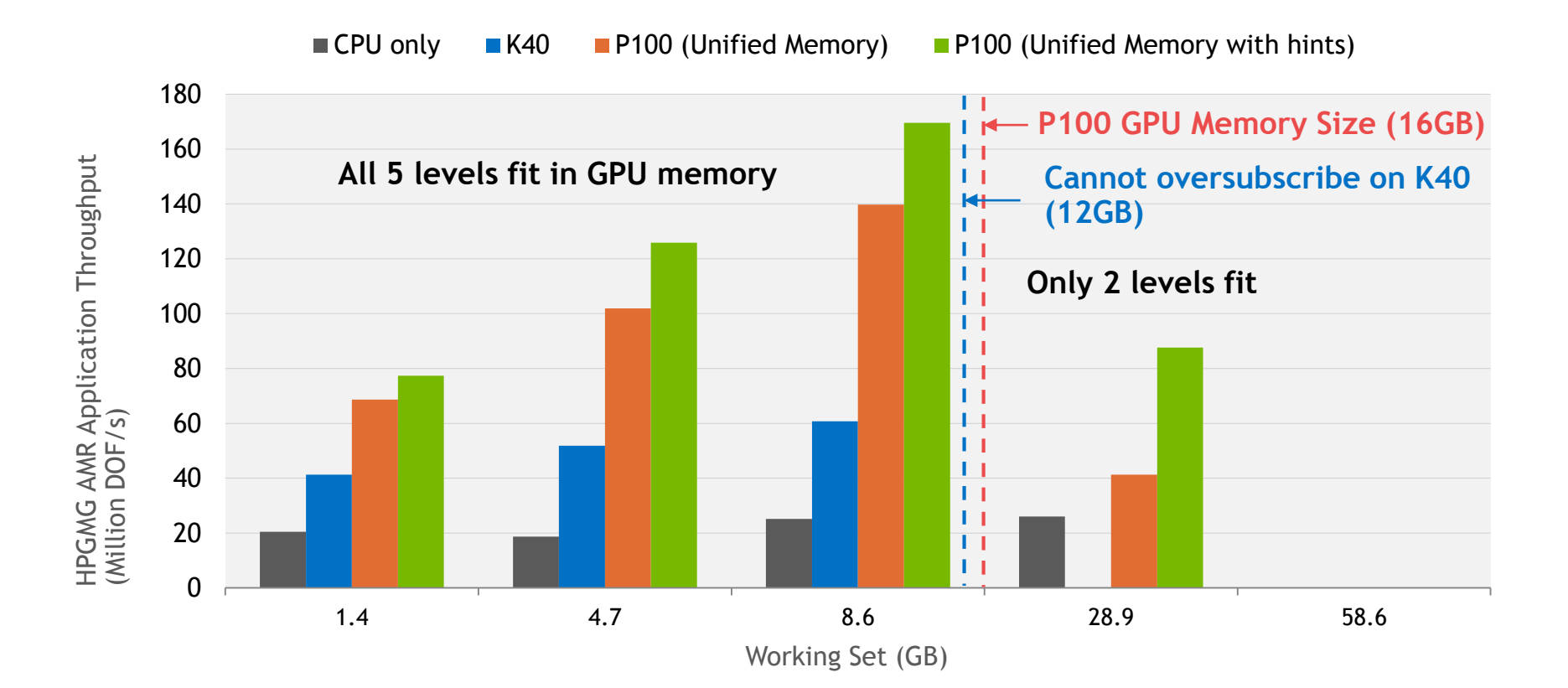

• HPGMG AMR on 1xK40, 1xP100 (PCIe) with CUDA 8 (r361)

• CPU measurements with Intel Xeon Haswell dual socket 10-core E5-2650 v3@2.3 GHz 3.0 GHz Turbo, HT on

• Host System: Intel Xeon Haswell dual socket 16-cores E5-2630 v3@2.4GHz 3.2GHz Turbo

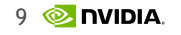

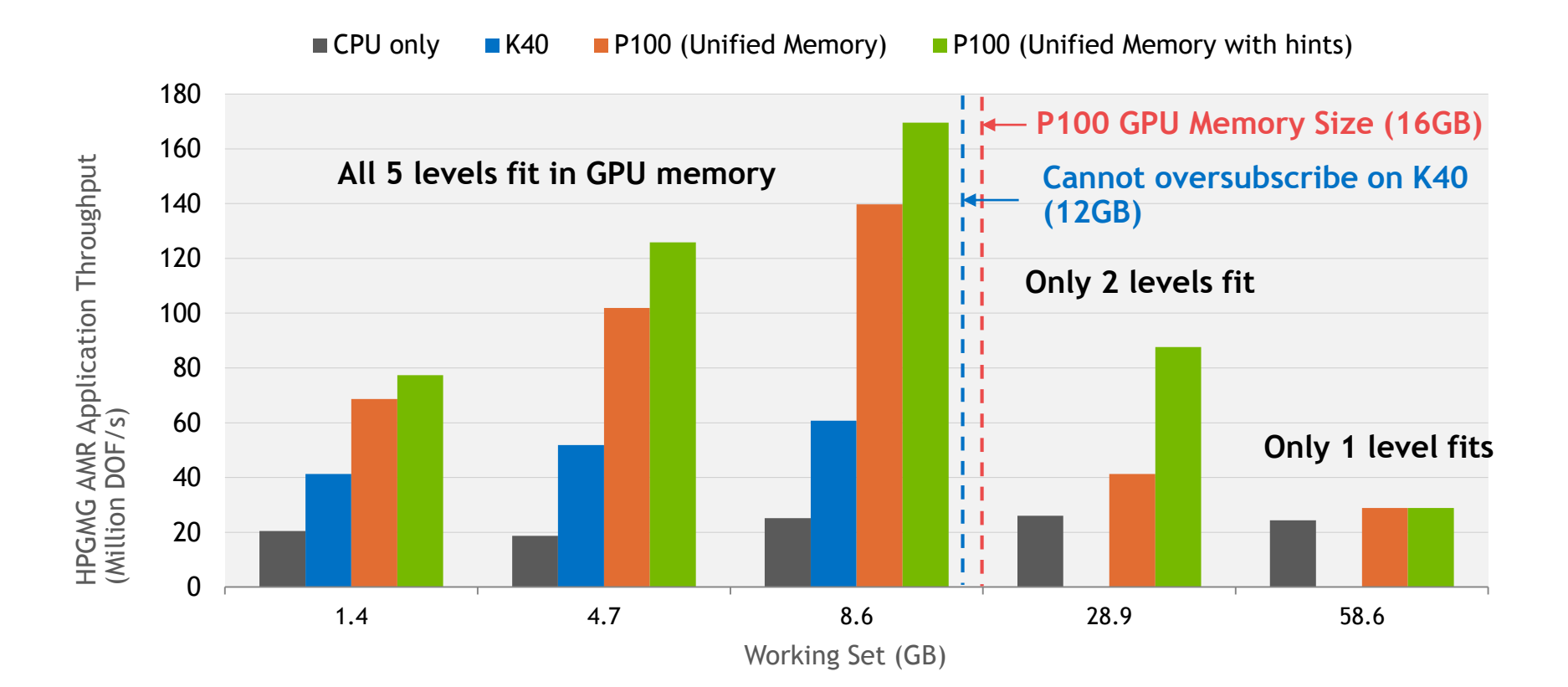

• HPGMG AMR on 1xK40, 1xP100 (PCIe) with CUDA 8 (r361)

• CPU measurements with Intel Xeon Haswell dual socket 10-core E5-2650 v3@2.3 GHz 3.0 GHz Turbo, HT on

• Host System: Intel Xeon Haswell dual socket 16-cores E5-2630 v3@2.4GHz 3.2GHz Turbo

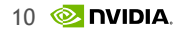

# **CUDA 8 NVCC: > 2X FASTER COMPILE TIMES**

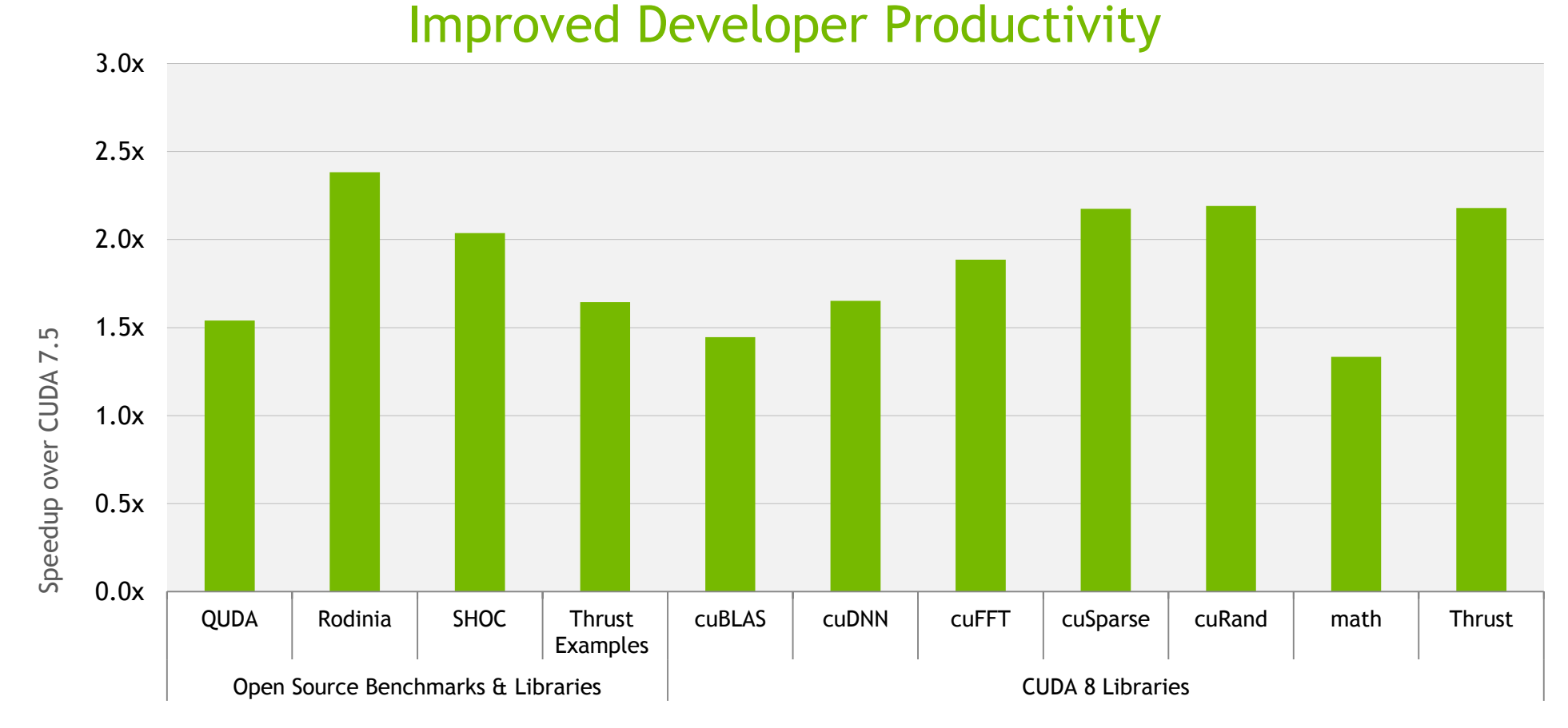

• Average total compile times (per translation unit)

• Host system: Intel Core i7-3930K 6-cores @ 3.2GHz

• CentOS x86\_64 Linux release 7.1.1503 (Core) with GCC 4.8.3 20140911

• GPU target architecture sm\_52

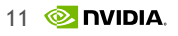

### **GPU ACCELERATED LIBRARIES: GRAPH ANALYTICS**

# **nvGRAPH**

#### GPU Accelerated Graph Analytics

#### Parallel Library for Interactive and High Throughput Graph Analytics

Solve graphs with up to 2.5 Billion edges on a single GPU (Tesla M40)

Includes — PageRank, Single Source Shortest Path and Single Source Widest Path algorithms

Semi-ring SPMV operations provides building blocks for graph traversal algorithms

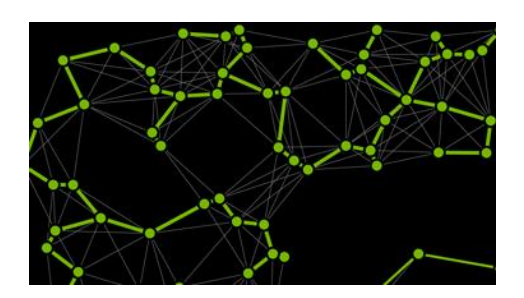

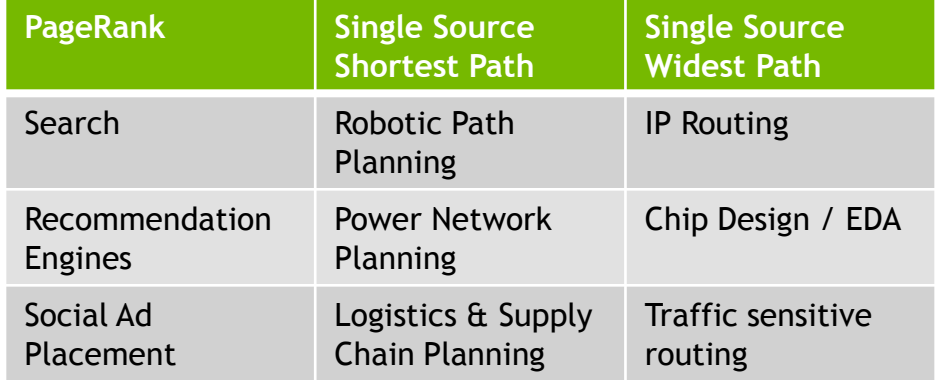

# **> 200X SPEEDUP ON PAGERANK VS GALOIS**

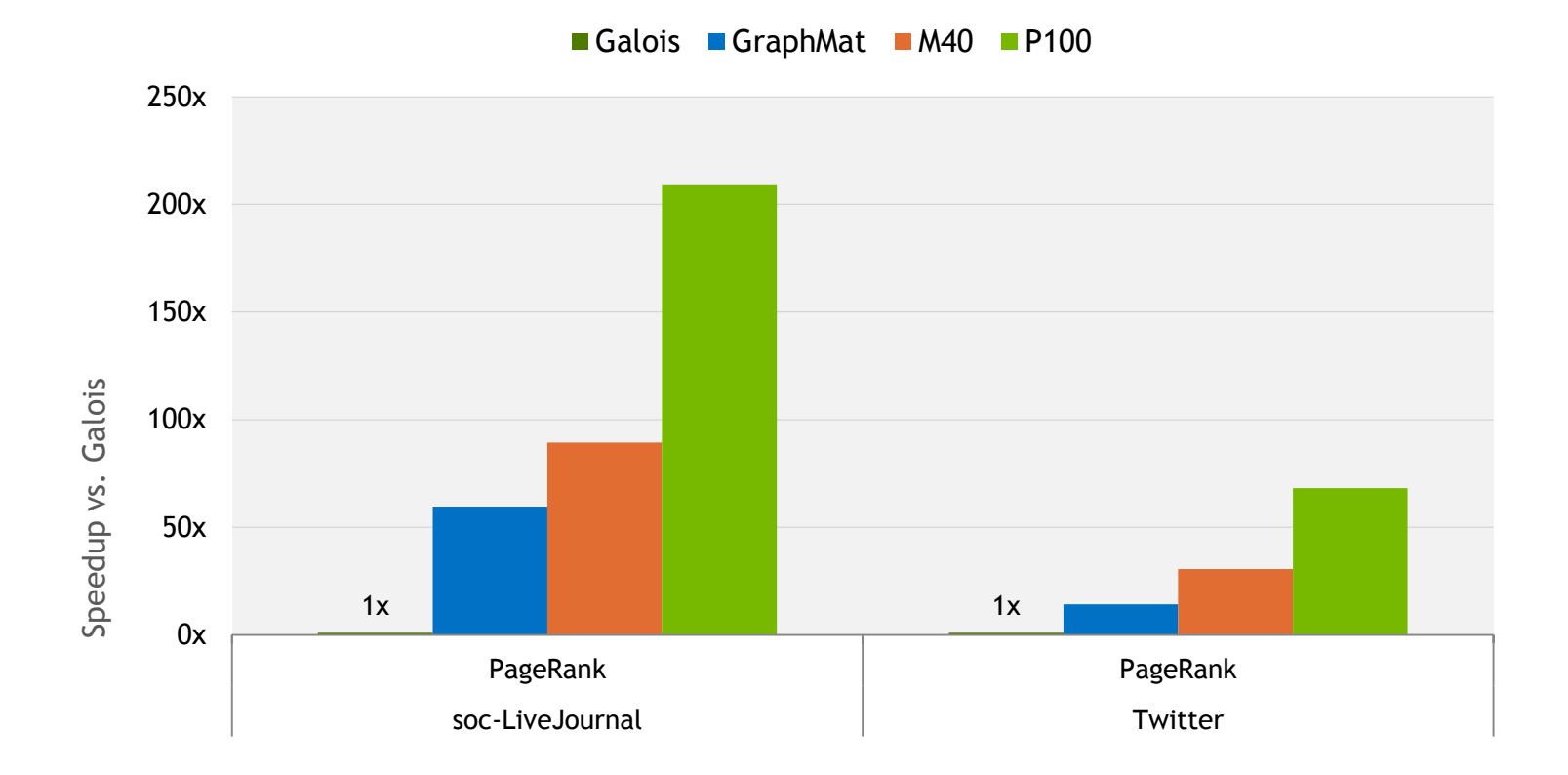

• nvGRAPH on M40 (ECC ON, r352), P100 (r361), Base clocks, input and output data on device

- GraphMat, Galois (v2.3) on Intel Xeon Broadwell dual-socket 22-core/socket E5-2699 v4 @ 2.22GHz, 3.6GHz Turbo
- Comparing Average Time per Iteration (ms) for PageRank
- Host System: Intel Xeon Haswell single-socket 16-core E5-2698 v3 @ 2.3GHz, 3.6GHz Turbo

Performance may vary based on OS and software versions, and motherboard configuration

• CentOS 7.2 x86-64 with 128GB System Memory

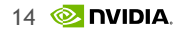

# **> 4X SPEEDUPS WITH P100**

### Using Different Algorithms in nvGRAPH

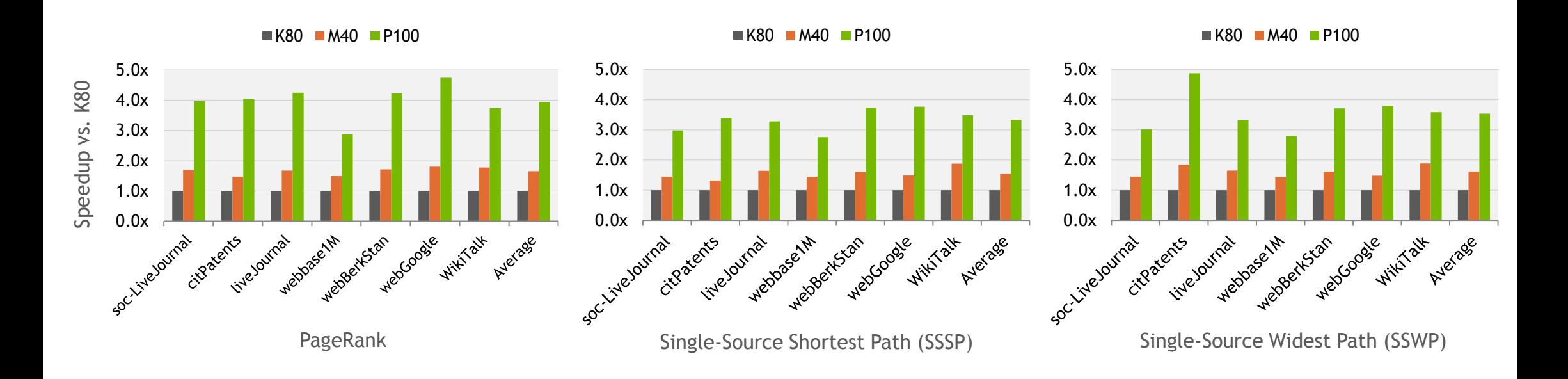

- GraphMat, Galois (v2.3) on Intel Xeon Broadwell dual-socket 44-core E5-2699 v4 @ 2.22GHz, 3.6GHz Turbo
- Comparing Average Time per Iteration (ms) for PageRank and Total Solver Time (ms) for SSSP and SSWP
- Host System: Intel Xeon Haswell single-socket 16-core E5-2698 v3 @ 2.3GHz, 3.6GHz Turbo

• CentOS 7.2 x86-64 with 128GB System Memory

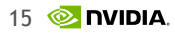

<sup>•</sup> nvGRAPH on K80, M40, P100, ECC ON, Base clocks, input and output data on device

### **GPU ACCELERATED LIBRARIES: FAST FOURIER TRANSFORMS**

### **cuFFT**

#### Complete Fast Fourier Transforms Library

#### Complete Multi-Dimensional FFT Library

Simple "drop-in" replacement of a CPU FFTW library

Real and complex, single- and double-precision data types

Includes 1D, 2D and 3D batched transforms

Support for half-precision (FP16) data types

Supports flexible input and output data layouts

XT interface now supports up to 8 GPUs

#### > 6x Speedup with Half-Precision on P100

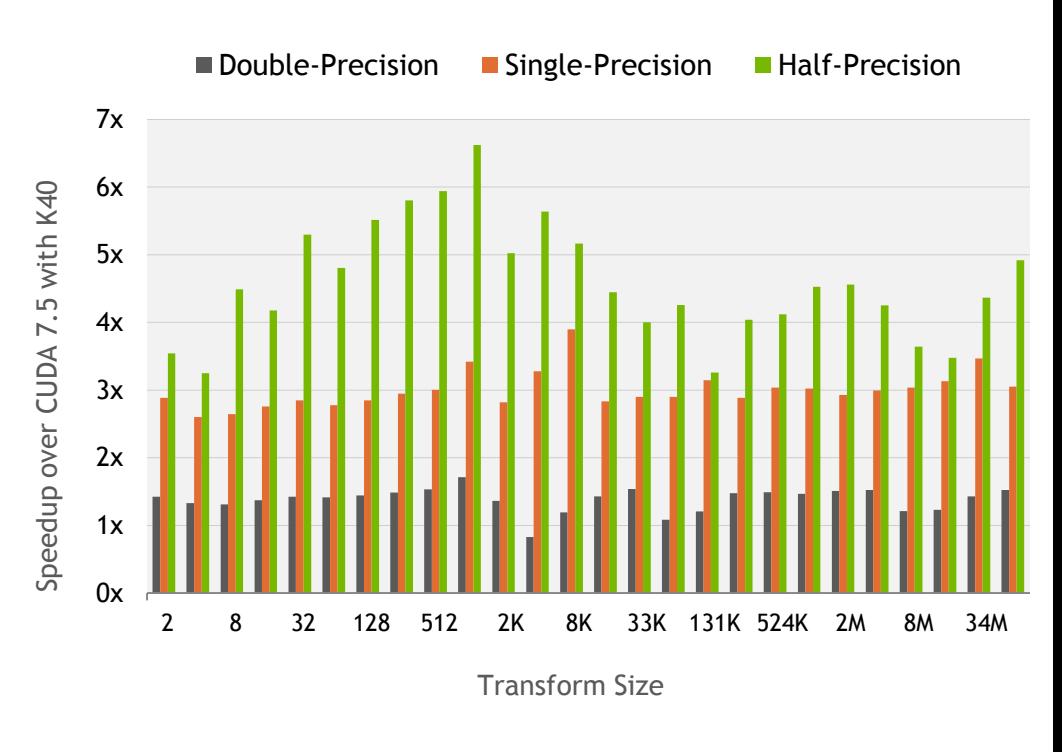

• Speedup of P100 with CUDA 8 vs. K40m with CUDA 7.5

- cuFFT 7.5 on K40m, Base clocks, ECC on (r352)
- cuFFT 8.0 on P100, Base clocks, ECC on (r361)
- 1D Complex, Batched transforms on 28-33M elements
- Input and output data on device
- Host system: Intel Xeon Haswell single-socket 16-core E5-2698 v3 @ 2.3GHz, 3.6GHz Turbo
- CentOS 7.2 x86-64 with 128GB System Memory

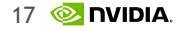

# **cuFFT: > 1800 GFLOPS SINGLE PRECISION**

1D Complex, Batched FFTs

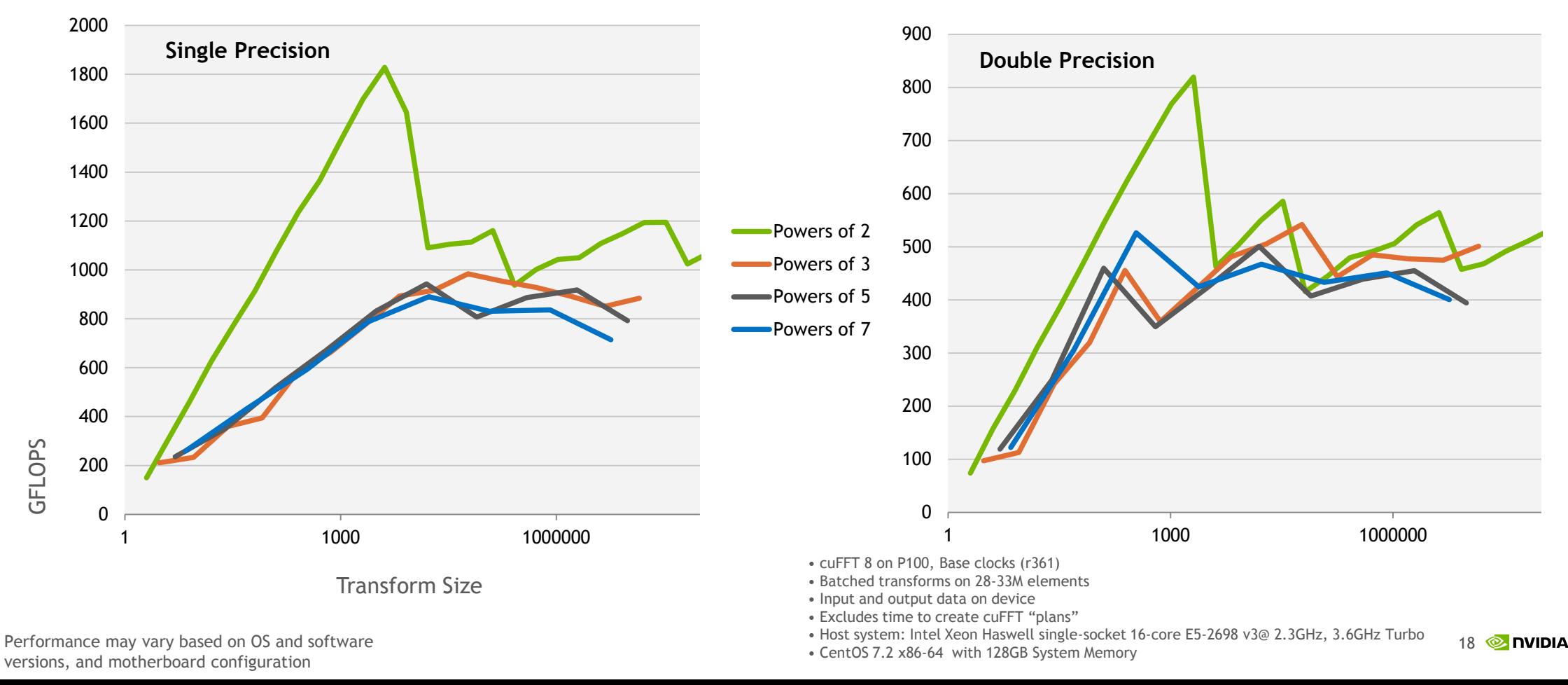

### **cuFFT-XT: > 7X IMPROVEMENTS WITH NVLINK** 2D and 3D Complex FFTs

 $\blacksquare$ 2xK80  $\blacksquare$ 4xP100-PCIe  $\blacksquare$ 4xP100-NVLink

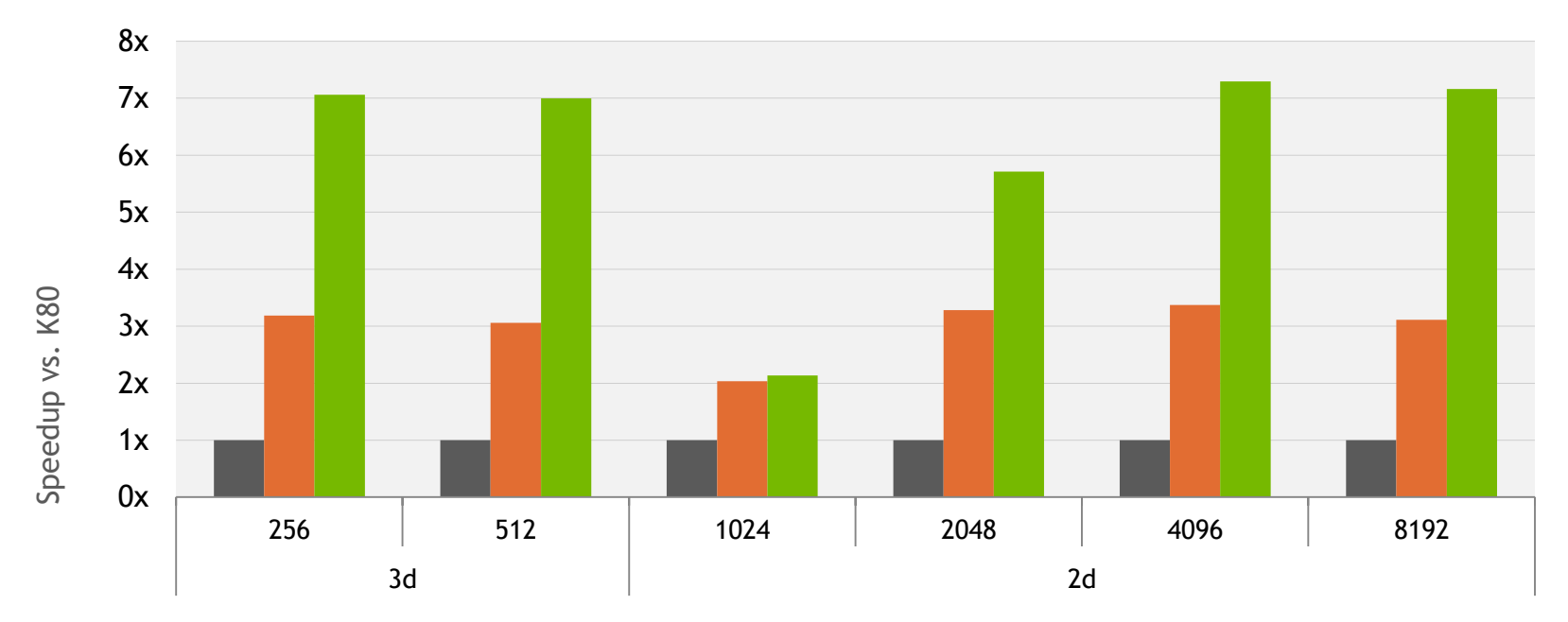

Transform Size

• cuFFT 7.5 on 2xK80m, ECC ON, Base clocks (r352)

• cuFFT 8 on 4xP100 with PCIe and NVLink (DGX-1), Base clocks (r361)

• Input and output data on device

• Excludes time to create cuFFT "plans"

• Host system: Intel Xeon Haswell single-socket 16-core E5-2698 v3@ 2.3GHz, 3.6GHz Turbo

• CentOS 7.2 x86-64 with 128GB System Memory

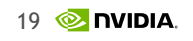

# **DENSE AND SPARSE LINEAR ALGEBRA**

### Applications

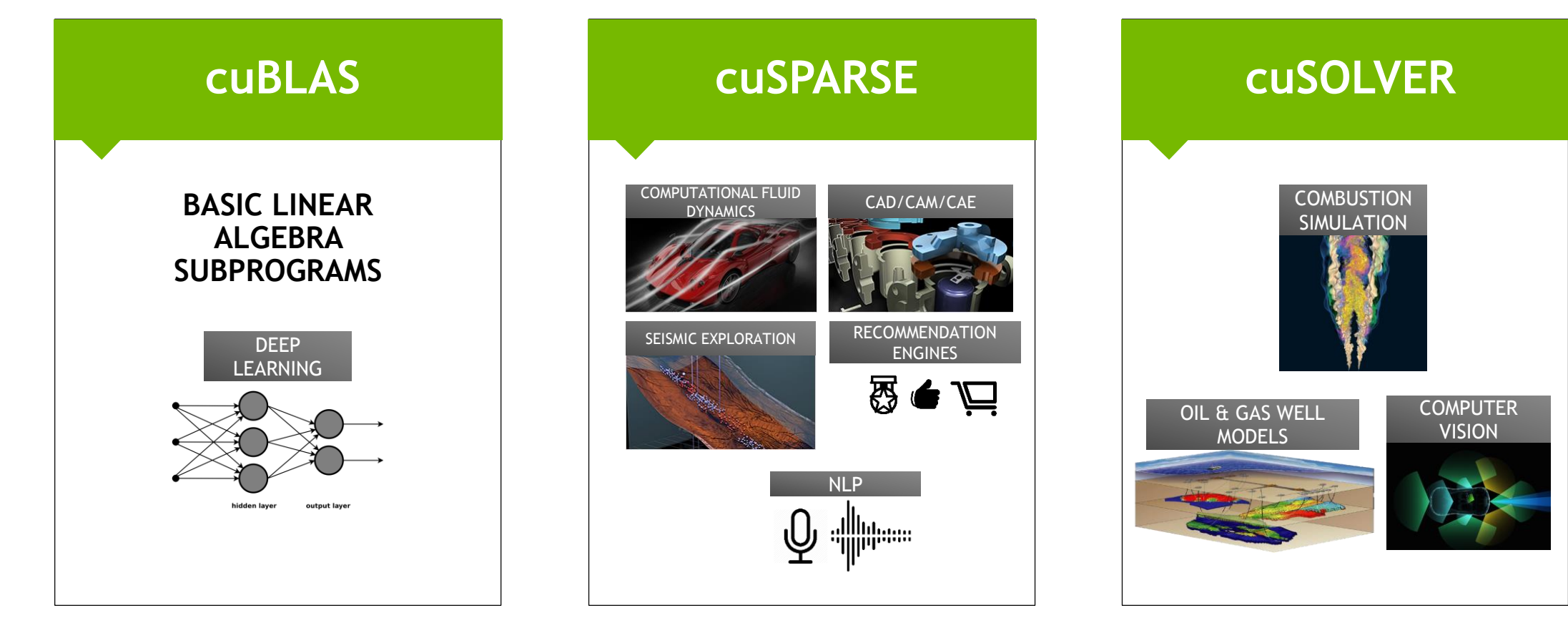

### **cuBLAS**

#### Dense Linear Algebra on GPUs

#### Complete BLAS Library Plus Extensions

Supports all 152 standard routines for single, double, complex, and double complex

Supports half-precision (FP16) and integer (INT8) matrix multiplication operations

Batched routines for higher performance on small problem sizes

Host and device-callable interface

XT interface supports distributed computations across multiple GPUs

#### > 4x Faster GEMM Performance with FP16 on P100

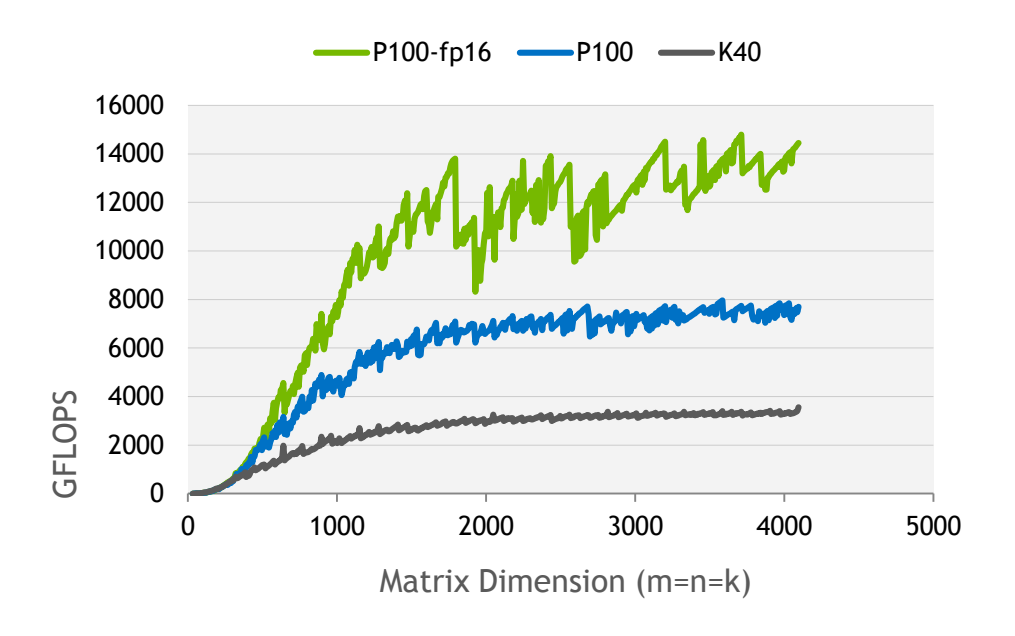

- Comparing GEMM performance on K40m (FP32) and P100 (FP32 and FP16)
- cuBLAS 8 on P100, Base clocks (r361)
- cuBLAS 8 on P40, Base clocks (r367)
- cuBLAS 7.5 on K40m, Base clocks, ECC ON (r352)
- Input and output data on device
- Host system: Intel Xeon Haswell single-socket 16-core E5-2698 v3@ 2.3GHz, 3.6GHz Turbo
- CentOS 7.2 x86-64 with 128GB System Memory
- m=n=k=4096

# **cuBLAS: > 8 TFLOPS SINGLE PRECISION**

#### 16 TFLOPS FP16 GEMM Performance

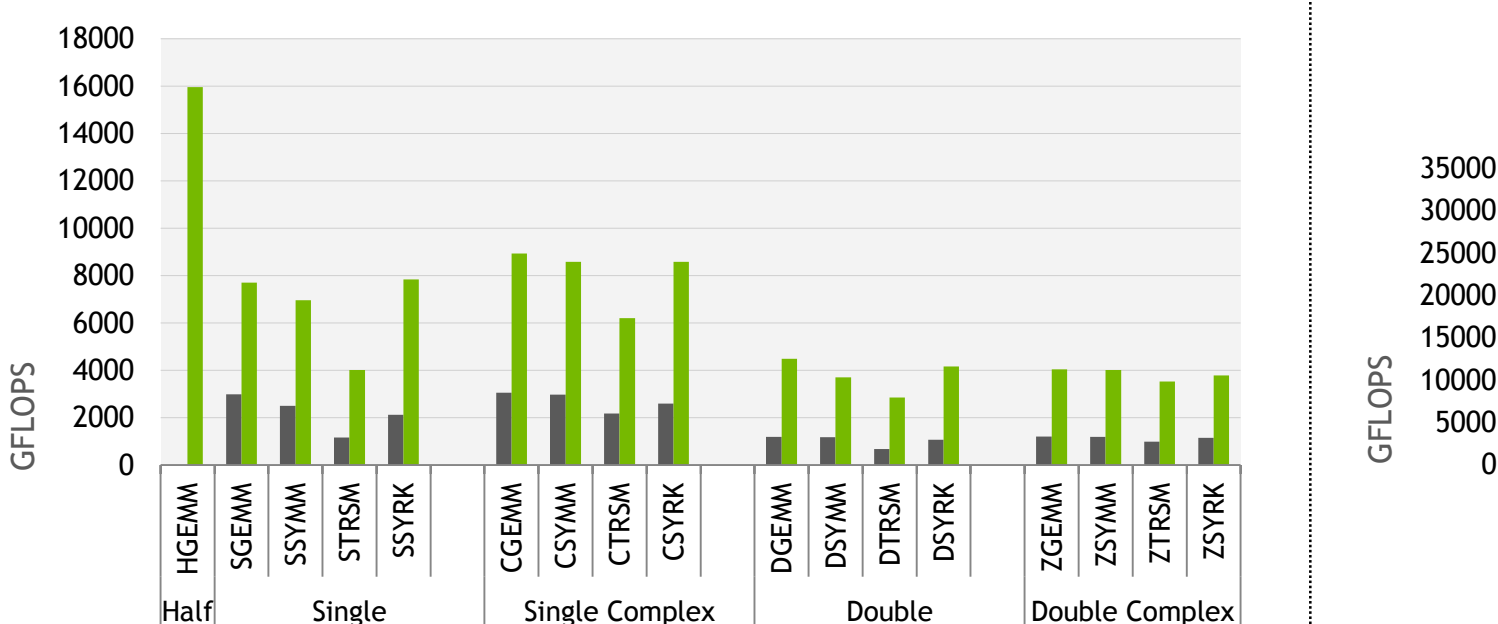

#### $K40$  P100

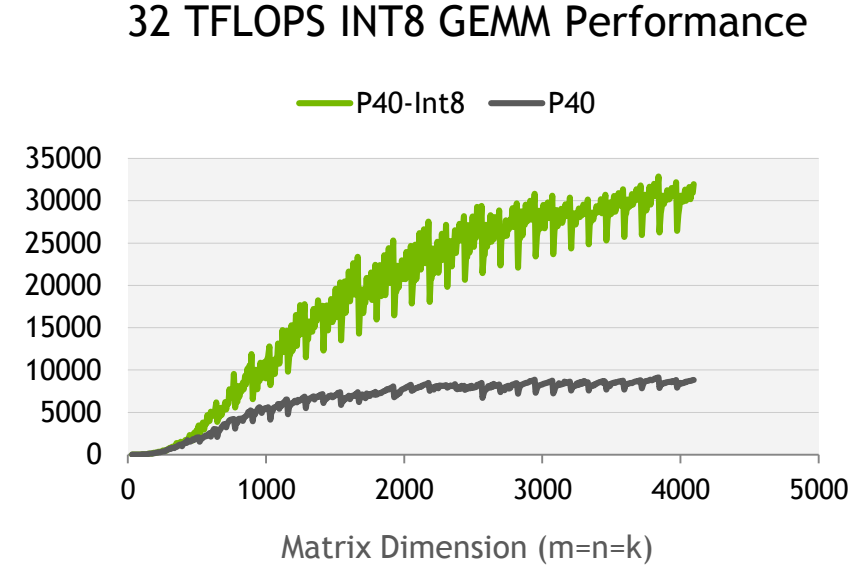

• cuBLAS 8 on P100 (r361) and P40 (r367) ; Base clocks

• cuBLAS 7.5 on K40m ; Base clocks, ECC ON (r352)

• Input and output data on device

• m=n=k=4096, transpose=no, side=right, fill=lower

• Host system: Intel Xeon Haswell single-socket 16-core E5-2698 v3@ 2.3GHz, 3.6GHz Turbo

• CentOS 7.2 x86-64 with 128GB System Memory

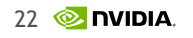

# **cuBLAS-XT: > 24 TFLOPS ON A SINGLE NODE**

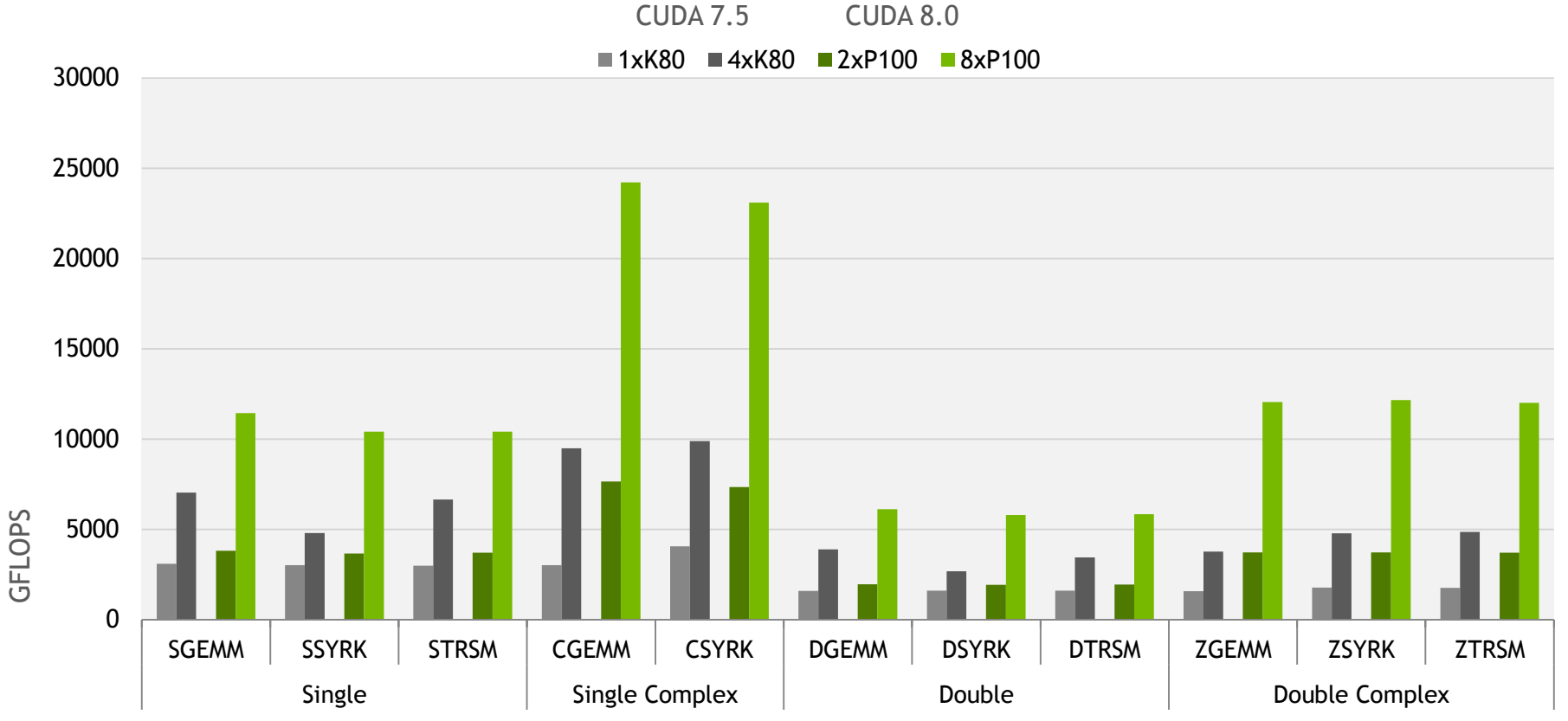

• cuBLAS 8 on P100 (r361); Base clocks

• cuBLAS 7.5 on K80 ; Base clocks, ECC ON (r352)

• 1xK80 indicates 2-GPUs (or one K80 board)

• Input and output data on device

• m=n=k=4096, transpose=no, side=right, fill=lower

• Host system: Intel Xeon Haswell dual-socket 22-core E5-2699 v4@ 2.2GHz, 3.6GHz Turbo

• CentOS 7.2 x86-64 with 256GB System Memory

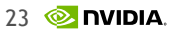

# **cuSPARSE**

#### Sparse Linear Algebra on GPUs

#### Optimized Sparse Matrix Library

Optimized sparse linear algebra BLAS routines for matrix-vector, matrix-matrix, triangular solve

Support for variety of formats (CSR, COO, block variants)

Incomplete-LU and Cholesky preconditioners

Support for half-precision (fp16) sparse matrixvector operations

#### nttps://developer.nvidia.com/cusparse and communications of the value of the value of the value of the value of the value of the value of the value of the value of the value of the value of the value of the value of the va

#### GEMVI – Dense Matrix X Sparse Vector

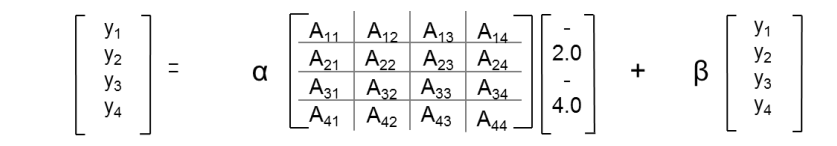

Used in language modeling and autoencoders for recommender systems

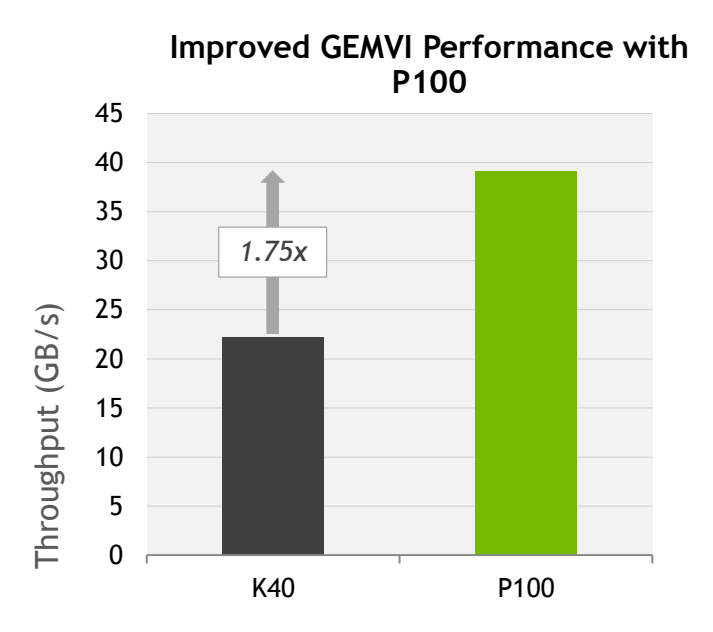

• cuSPARSE 8 on P100, Base clocks (r361)

• cuSPARSE 7.5 on K40m, Base clocks, ECC ON (r352)

• Input and output data on device

• Dense matrices with 1e6 columns and 1e3 rows; Sparse vectors with less than 100 non-zeros out of 1e6 locations

• Host system: Intel Xeon Haswell single-socket 16-core E5-2698

v3 @ 2.3GHz, 3.6GHz Turbo • CentOS 7.2 x86-64 with 128GB System Memory

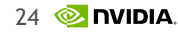

### **cuSPARSE: > 4X FASTER WITH P100**

 $\blacksquare$  csrmv  $\blacksquare$  hybmv  $\blacksquare$  bsrmv  $\blacksquare$  csrmm

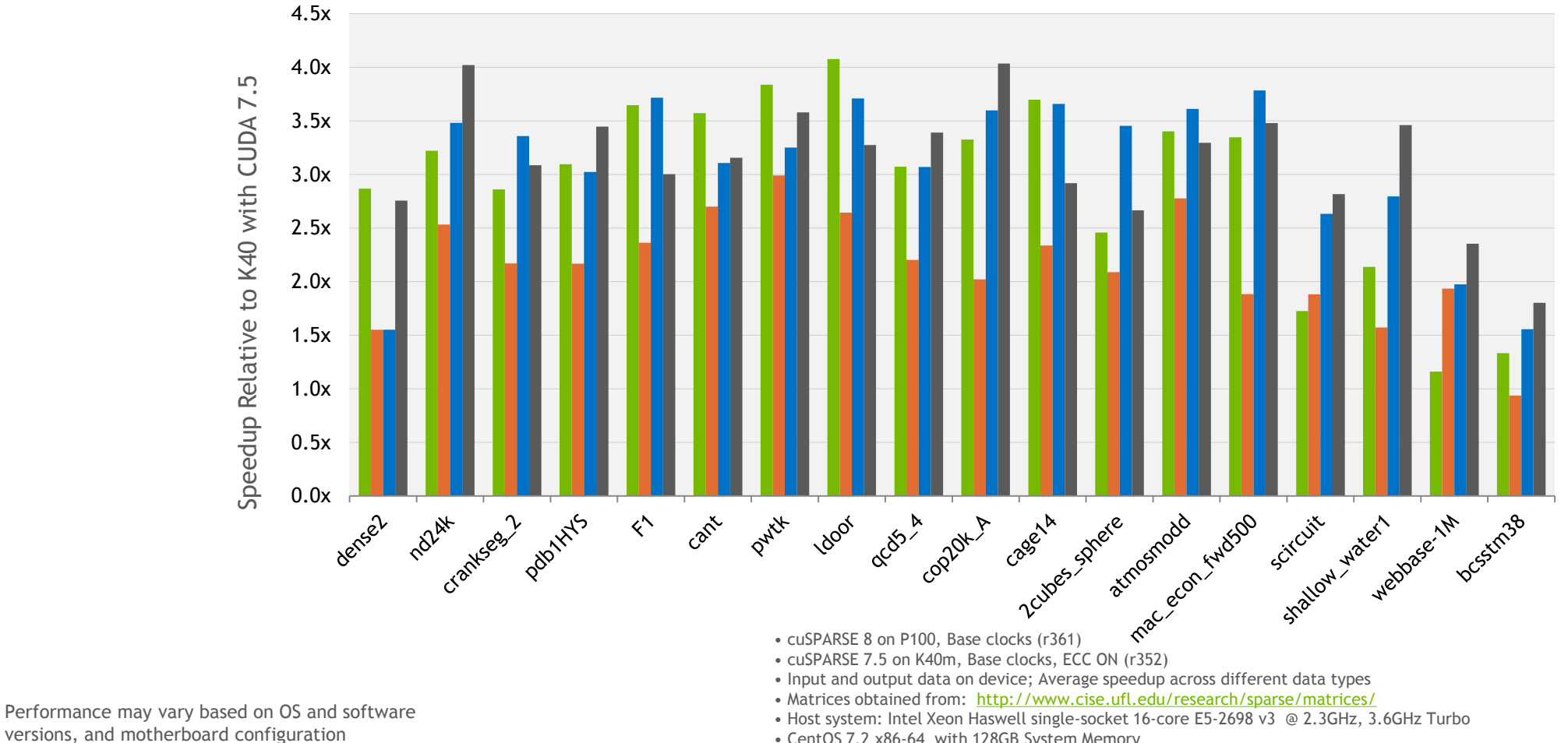

• CentOS 7.2 x86-64 with 128GB System Memory

 $25$   $\circledcirc$  DVIDIA

# **cuSOLVER**

Linear Solver Library

#### Library for Dense and Sparse Direct Solvers

Supports Dense Cholesky, LU, (batched) QR, SVD and Eigenvalue solvers (new in CUDA 8)

Sparse direct solvers & Eigensolvers

Includes a sparse refactorization solver for solving sequences of matrices with a shared sparsity pattern

Used in a variety of applications such as circuit simulation and computational fluid dynamics

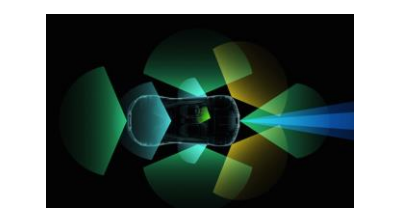

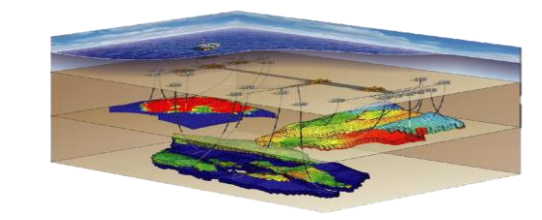

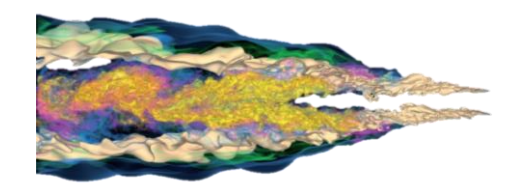

**Sample Applications** 

- **Computer Vision**
- **CFD**
- **Newton's method**
- **Chemical Kinetics**
- **Chemistry**
- **ODEs**
- **Circuit Simulation**

### **DENSE PERFORMANCE: > 2X FASTER**

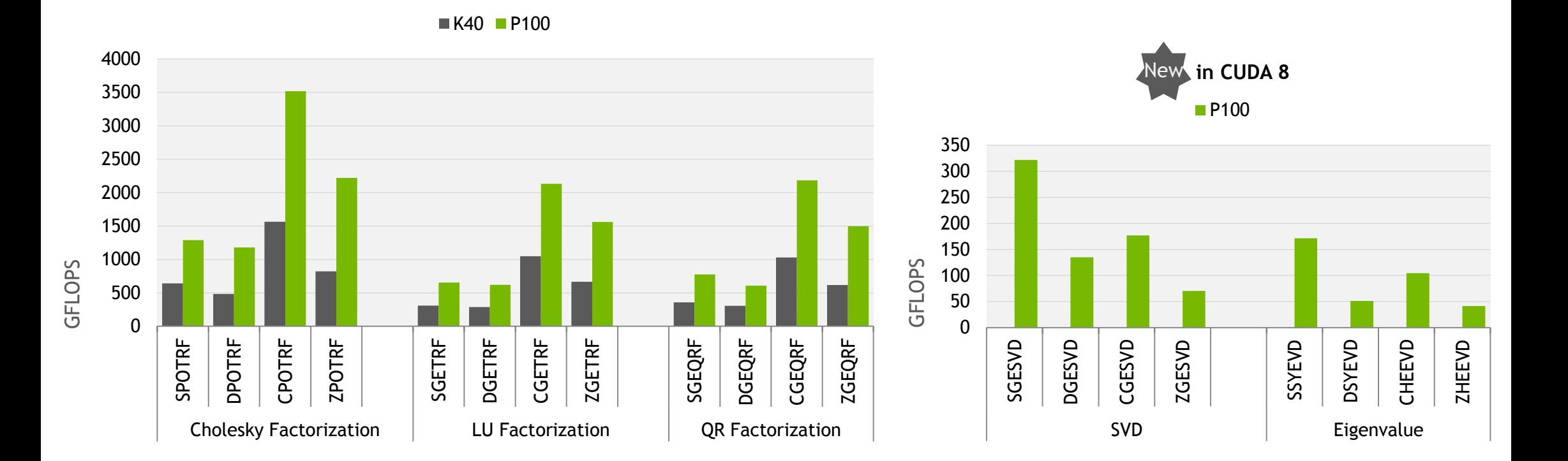

• cuSOLVER 8 on P100, Base clocks (r361)

• cuSOLVER 7.5 on K40m, Base clocks, ECC ON (r352)

 $-M=N=4096$ 

• Host system: Intel Xeon Haswell single-socket 16-core E5-2698 v3 @ 2.3GHz, 3.6GHz Turbo

 $27$   $\otimes$  DVIDIA.

• CentOS 7.2 x86-64 with 128GB System Memory

### **AmgX** Algebraic Multi-Grid Solvers **Algebraic Multi-Grid Solvers** 2015x Speedup vs HYPRE

#### Flexible Solver Composition System

Easy construction of complex nested solvers and pre-conditioners

Flexible and simple high level C API that abstracts parallelism and GPU implementation

Includes Ruge-Steuben, un-smoothed aggregation, Krylov methods and different smoother algorithms

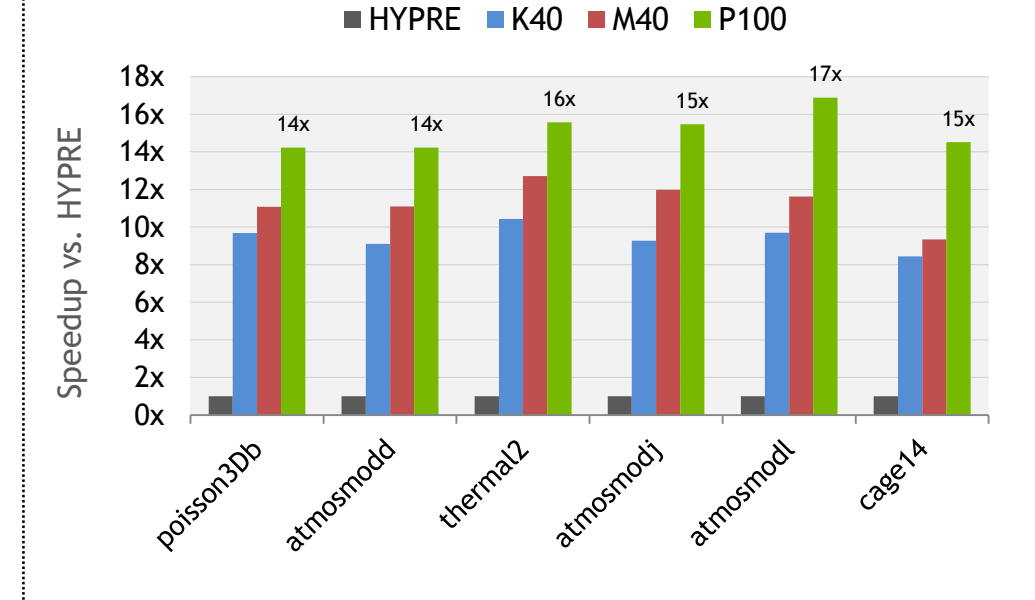

- Florida Matrix Collection; Total Time to Solution
- HYPRE AMG Package [\(http://acts.nersc.gov/hypre\)](http://acts.nersc.gov/hypre) on Intel Xeon E5-2697 v4@2.3GHz, 3.6GHz Turbo, Hyperthreading off
- AmgX on K40, M40, P100 (SXM2); Base clocks
- Host system: Intel Xeon Haswell single-socket 16-core E5-2698 v3 @ 2.3GHz, 3.6GHz Turbo
- CentOS 7.2 x86-64 with 128GB System Memory

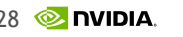

# **> 2X FASTER SOLUTION TIMES WITH P100**

#### SPE10 Using Multi-GPUs

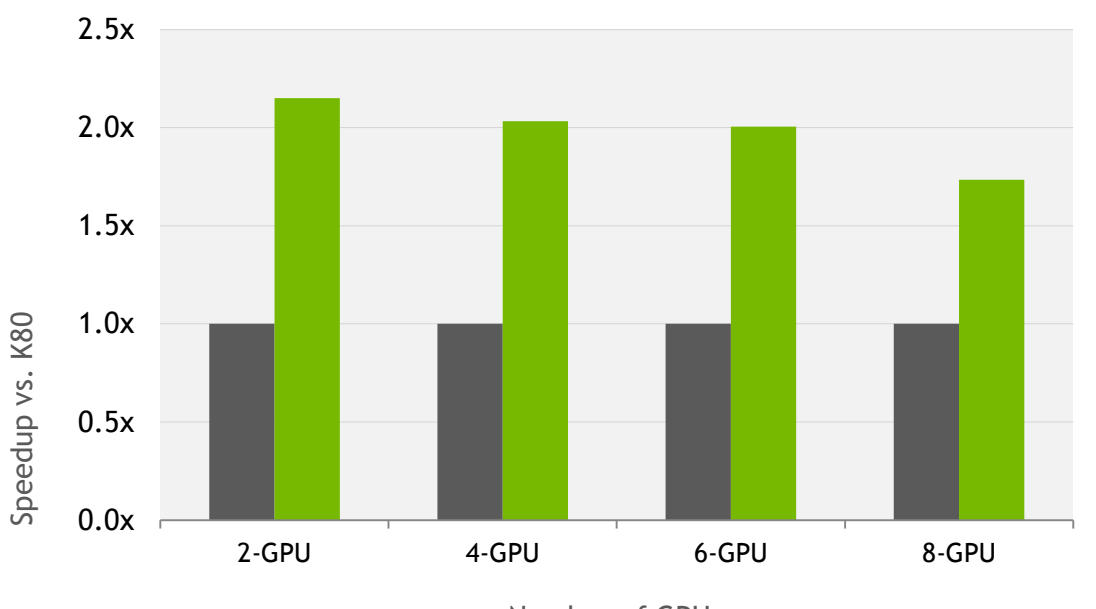

 $K80$  P100

Number of GPUs

• AmgX on K80 and M40 with CUDA 7.5, and P100 (PCIe) with CUDA 8; Base clocks, ECC ON

- Society of Petroleum Engineers 10th comparative simulation model (SPE10)
- Matrix size varied with 100 x Number of GPUs x 200 x 50 for SPE10

• Time to solution includes both setup and solve times

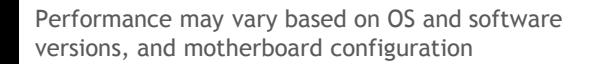

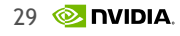

### **GPU ACCELERATED LIBRARIES: PARALLEL PRIMITIVES, IMAGE PROCESSING AND RNGs**

# **THRUST**

#### Parallel Primitives and Data Structures

#### Templated Library of Algorithms and Data **Structures**

GPU-accelerted scan, sort, transform and reduce

Improved developer productivity via C++ template library, allowing developer to focus on high-level tasks

Library simplifies memory management and data transfer

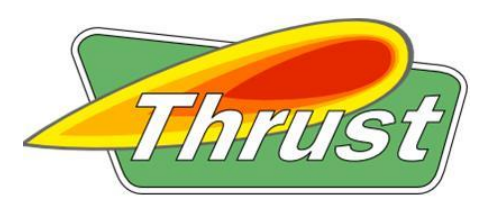

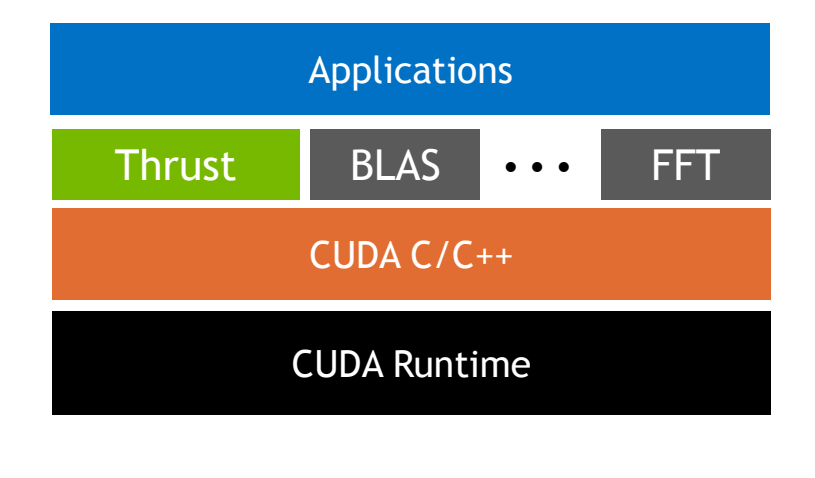

**Thrust is a C++ template library of parallel algorithms inspired by C++ STL**

# **HIGH PERFORMANCE PARALLEL PRIMITIVES**

#### **> 2.5x Primitives Performance> 3x Sorting Performance**  $\blacksquare$ K40  $\blacksquare$ M40  $\blacksquare$ P100  $K40$  M40 P100 70 4.0x 60 3.5x Elements/sec (Billions) 50 3.0x Elements/sec (Billions) 2.5x 40 K40 Speedup vs. K40 2.0x 30 Speedup vs. 1.5x 20 1.0x 10 0.5x  $\Omega$ 0.0x reduce scan reduce scan scan reduce scan reduce transform transform transform transform char short int long float double average

• Thrust 8 on P100, Base clocks (r361)

• Thrust 7.5 on K40m, M40, Base clocks, ECC ON (r352)

• Input and output data on device

• Host system: Intel Xeon Haswell single-socket 16-core E5-2698 v3 @ 2.3GHz, 3.6GHz Turbo

 $32$   $\circledcirc$  DVIDIA

• CentOS 7.2 x86-64 with 128GB System Memory

Performance may vary based on OS and software versions, and motherboard configuration

32-bit Integer | 32-bit Float | 64-bit Integer | 64-bit Float

### **NPP**

#### NVIDIA Performance Primitives Library

#### GPU-accelerated Building Blocks for Image, Video Processing & Computer Vision

Over 2500 image, signal processing and computer vision routines

Color transforms, geometric transforms, move operations, linear filters, image & signal statistics, image & signal arithmetic, building blocks, image segmentation, median filter, BGR/YUV conversion, 3D LUT color conversion

Eliminate unnecessary copying of data to/from CPU memory

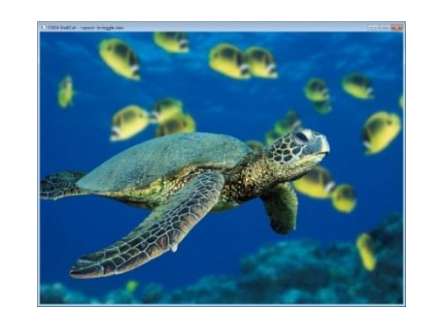

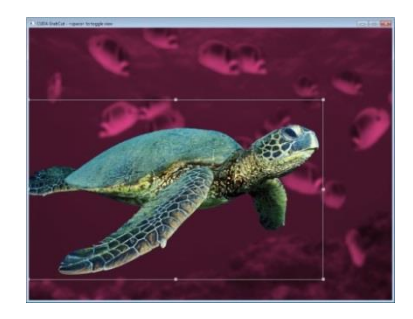

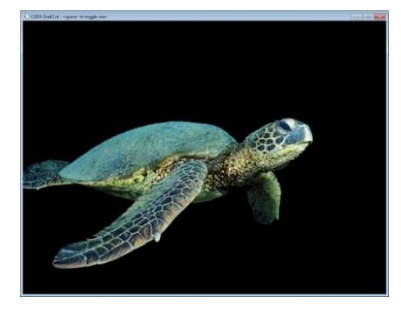

**"Grabcut" example using NPP graphcut primitive**

### **> 2X FASTER IMAGE PROCESSING WITH PASCAL**

GTX980 GTX1080

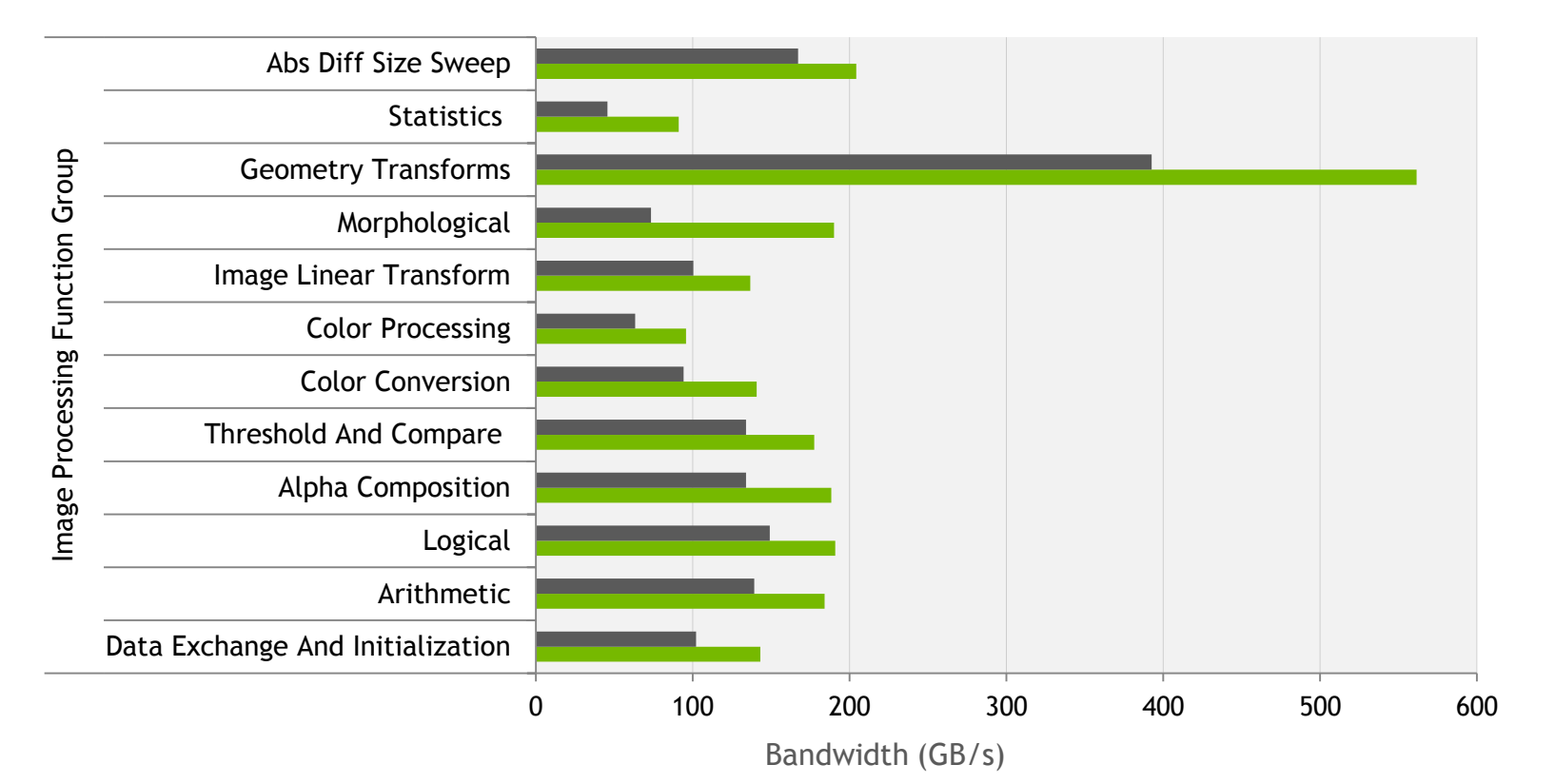

• NPP 7.5 on GTX980 (GM204) and NPP 8 on GTX1080, Base clocks

• Input and output data on device

• Each bar represents the average bandwidth over all routines in the function group

• Host system: Intel Xeon Haswell single-socket 16-core E5-2698 v3 @ 2.3GHz, 3.6GHz Turbo

• CentOS 7.2 x86-64 with 128GB System Memory

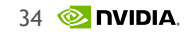

### **GPU ACCELERATED LIBRARIES: RNGs**

# **cuRAND**

#### Random Number Generation (RNG) Library

#### High Performance Random Number Generation

Flexible interfaces for RNG on the host or within GPU kernels

Pseudo- and Quasi-RNGs — MRG32k3a, MTGP Mersenne Twister, XORWOW, Sobol

Supports several output distributions

Tested against well-known statistical test batteries (test results available in documentation)

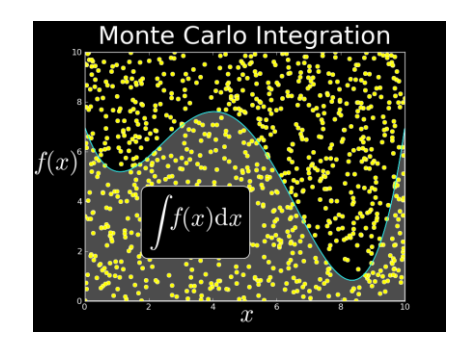

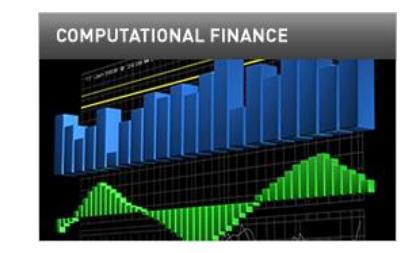

**Sample Applications of cuRAND**

### **cuRAND: > 3X SPEEDUPS WITH P100**

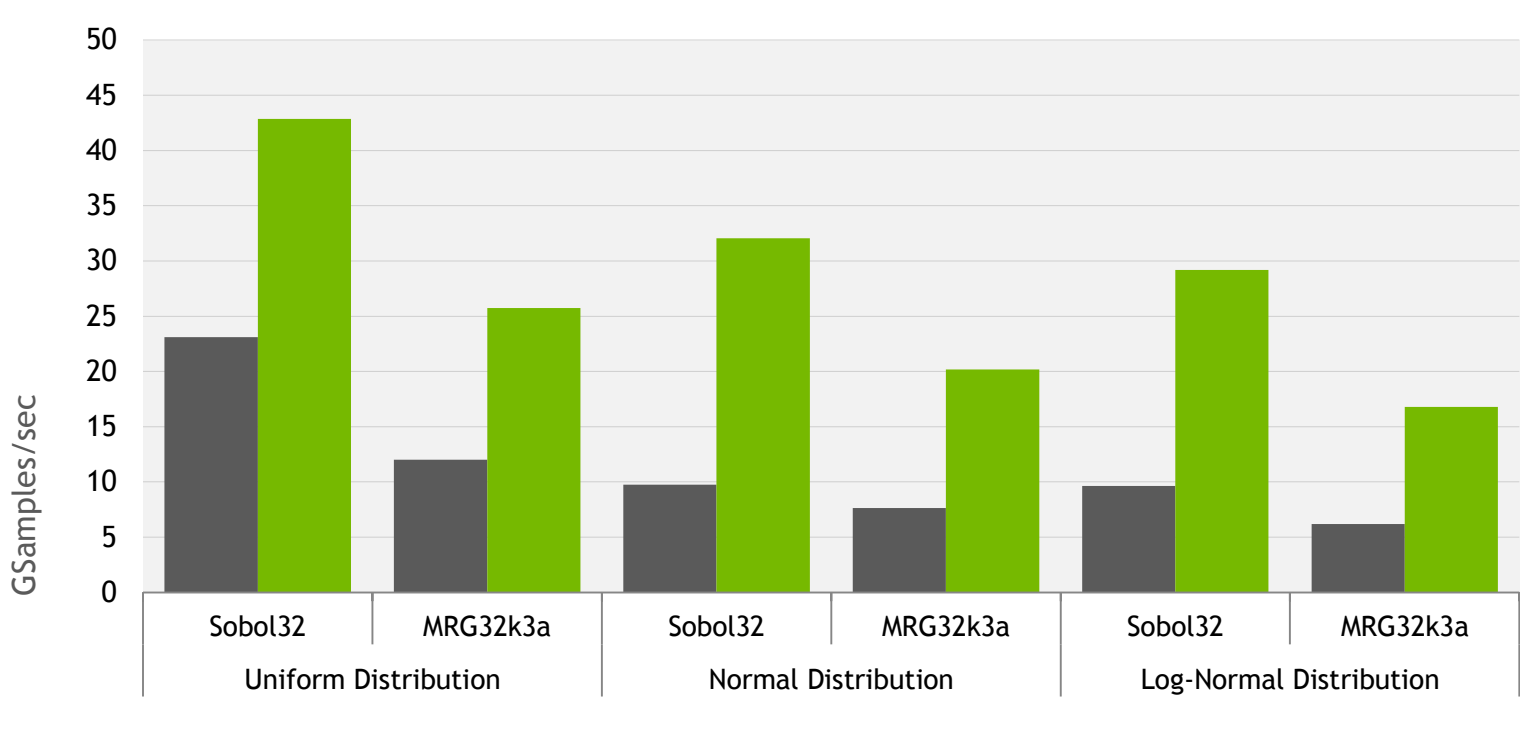

 $K40$  P100

• cuRAND 8 on P100, Base clocks (r361)

• cuRAND 7.5 on K40m, Base clocks, ECC ON, (r352)

• Single-precision input and output data on device • CentOS 7.2 x86-64 with 128GB System Memory

• Host system: Intel Xeon Haswell single-socket 16-core E5-2698 v3 @ 2.3GHz, 3.6GHz Turbo

Performance may vary based on OS and software versions, and motherboard configuration

37 **DVIDIA** 

# **cuRAND: HIGH PERFORMANCE RNGS**

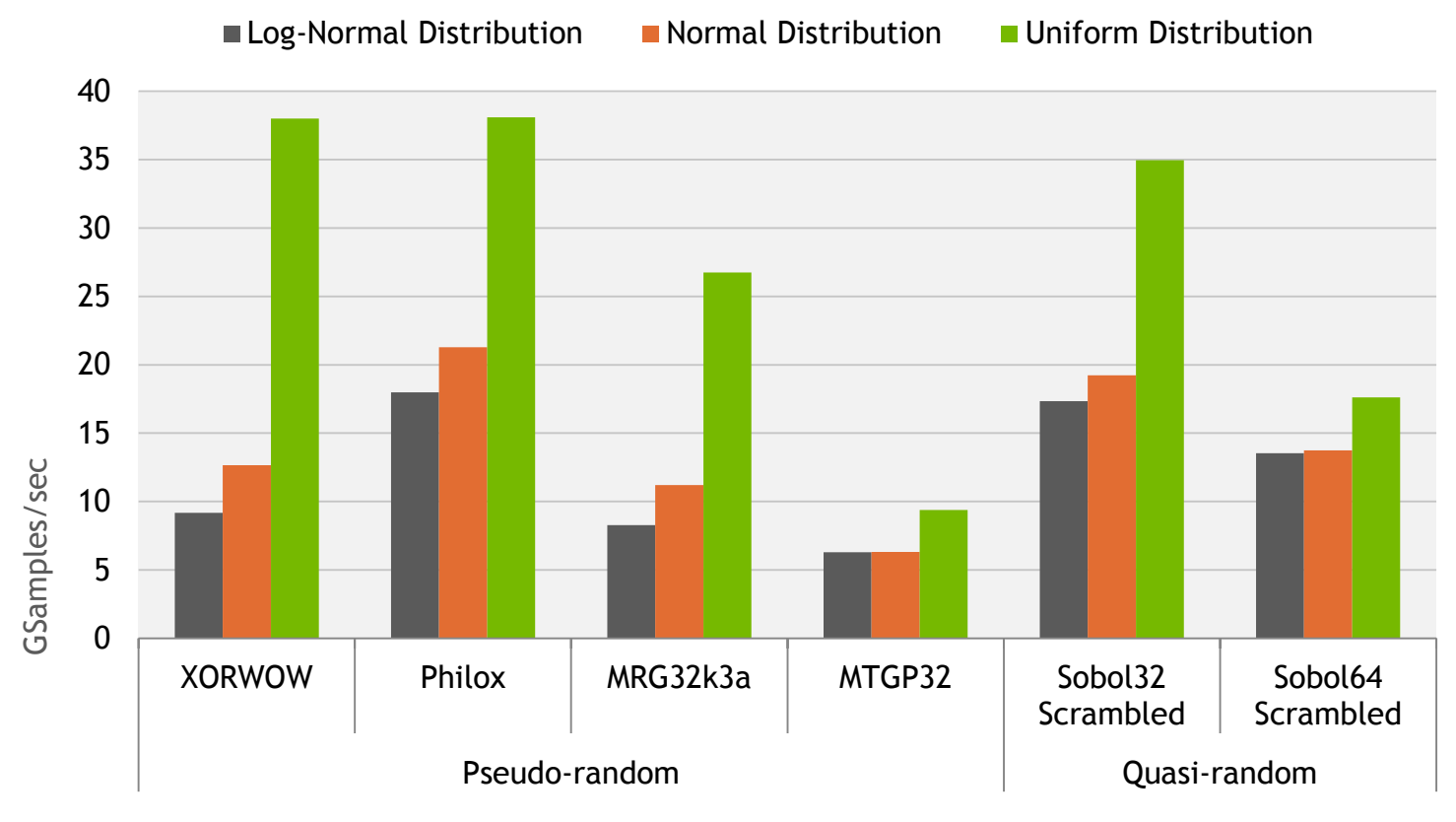

• cuRAND 8 on P100, Base clocks (r361)

• Double-precision input and output data on device

• Host system: Intel Xeon Haswell single-socket 16-core E5-2698 v3 @ 2.3GHz, 3.6GHz Turbo

• CentOS 7.2 x86-64 with 128GB System Memory

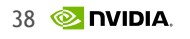

# **CUDA 8 – DOWNLOAD TODAY!**

Everything You Need to Accelerate Applications

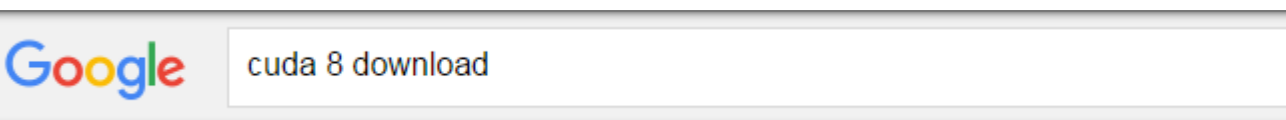

- CUDA Applications in your Industry: [www.nvidia.com/object/gpu-applications-domain.htm](http://www.nvidia.com/object/gpu-applications-domain.htm)
- Additional Webinars:
	- Inside PASCAL
	- Deep Learning and Hyperscale Performance Overview
	- CUDA 8 Tools
	- CUDA 8 Unified Memory
- CUDA 8 Release Notes: [www.docs.nvidia.com/cuda/cuda-toolkit-release-notes/index.html#abstract](http://www.docs.nvidia.com/cuda/cuda-toolkit-release-notes/index.html#abstract)

#### [developer.nvidia.com/cuda-toolkit](https://developer.nvidia.com/cuda-toolkit)

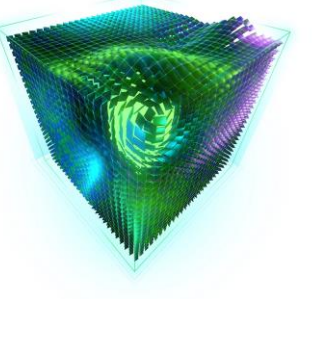

Q

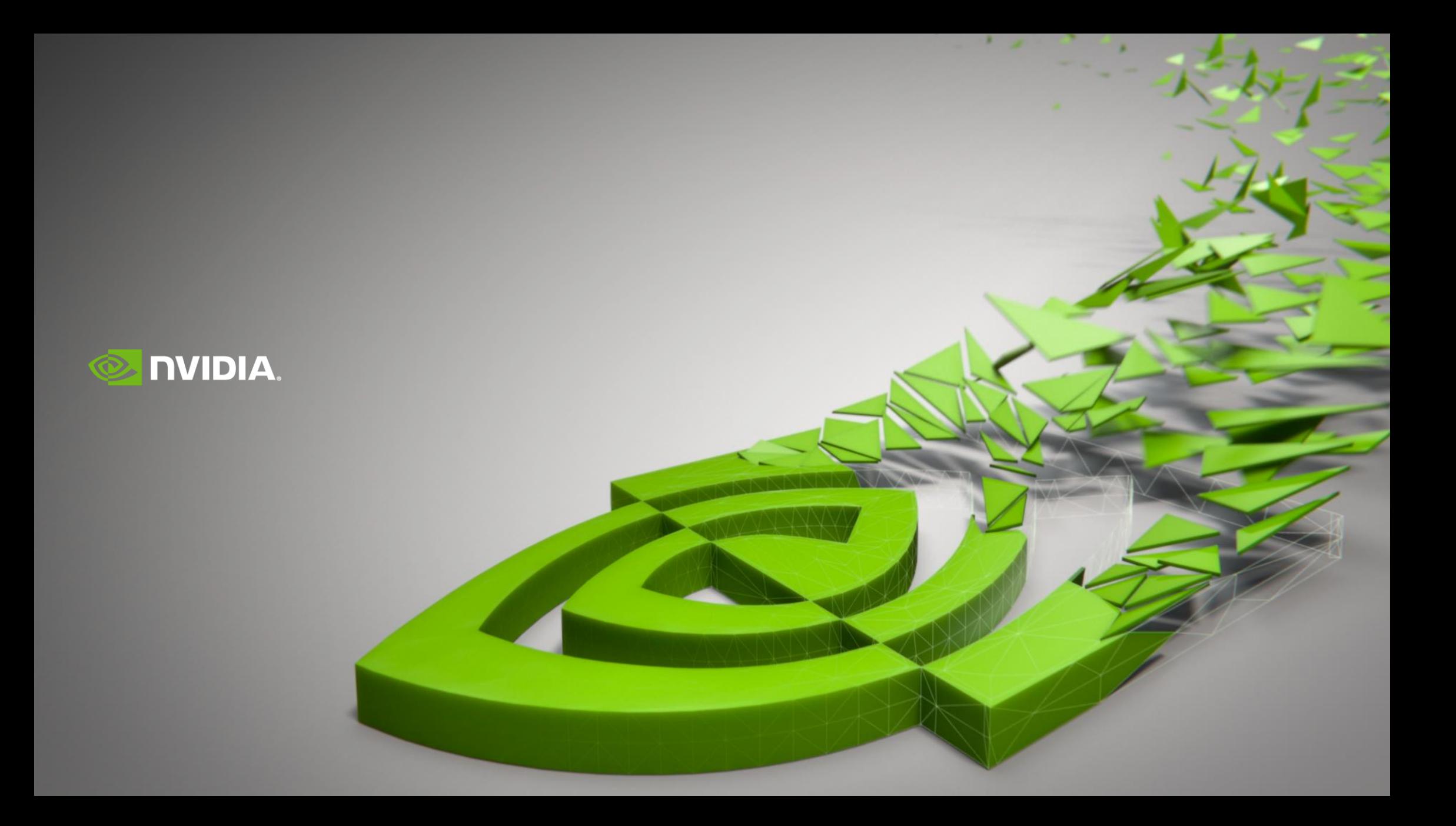

![](_page_40_Picture_0.jpeg)

# **CONFIGURATIONS USED FOR HPC APPS**

![](_page_41_Picture_181.jpeg)

CPU Server: Intel Xeon dual-socket 22-core E5-2699 v4@2.2GHz 3.6GHz Turbo with CentOS 7.2 x86\_64 and 128GB system memory GPU Host Server: Intel Xeon dual-socket 20-core E5-2698 v4@2.2GHz 3.6GHz Turbo with Tesla P100 SXM2 ; Ubuntu 14.04.4 x86\_64 with 128GB system memory GPU Host Server: Intel Xeon dual-socket 22-core E5-2699 v4@2.2GHz 3.6GHz Turbo with Tesla K80 ; CentOS 7.2 x86\_64 and 128GB system memory CUDA Versions: CUDA 8.0.44 with r361.96 (P100) and 361.79 (K80) unless otherwise specified

# **SYSTEM TOPOLOGY USED FOR K80 AND P100**

![](_page_42_Figure_1.jpeg)

![](_page_42_Figure_2.jpeg)

2 CPU – 8x P100 SXM2

![](_page_42_Figure_4.jpeg)